# Phylogenetics

Nichola Hill, Postdoc - Runstadler Lab Email: nhill@mit.edu

#### I am a wildlife disease ecologist

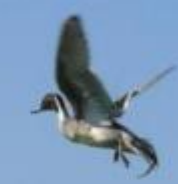

#### My favorite organisms to study are wild birds & viruses

# Tree thinking

# Phylogenetic trees...

- are graphs with nodes & edges
- organisms are connected by the passage of genes along branches of the tree
- models evolution as a bifurcating process

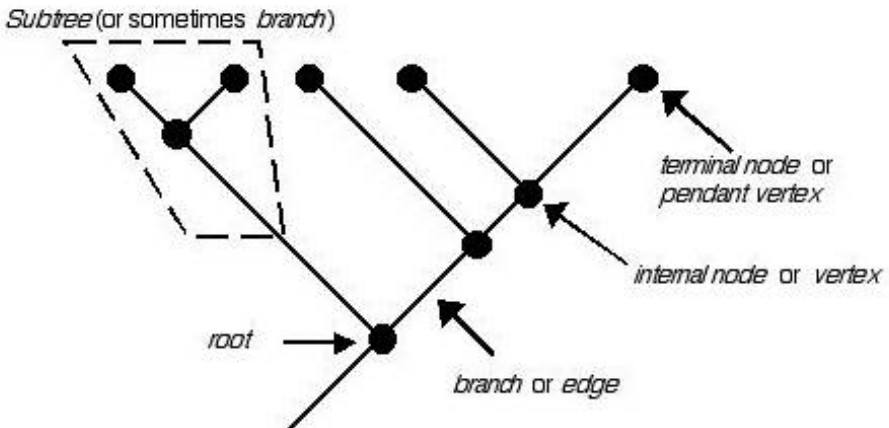

# Phylogenetic trees...

- are graphs with nodes & edges
- organisms are connected by the passage of genes along branches of the tree
- models evolution as a bifurcating process

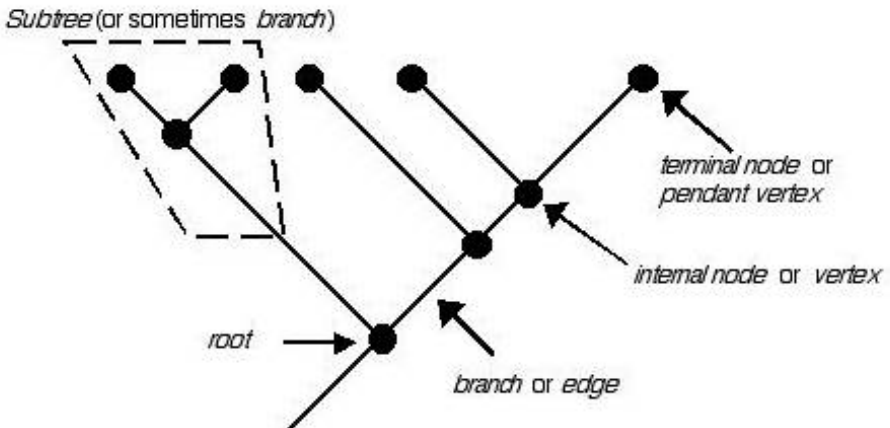

# Phylogenetic trees...

- are graphs with nodes & edges
- organisms are connected by the passage of genes along branches of the tree
- models evolution as a bifurcating process

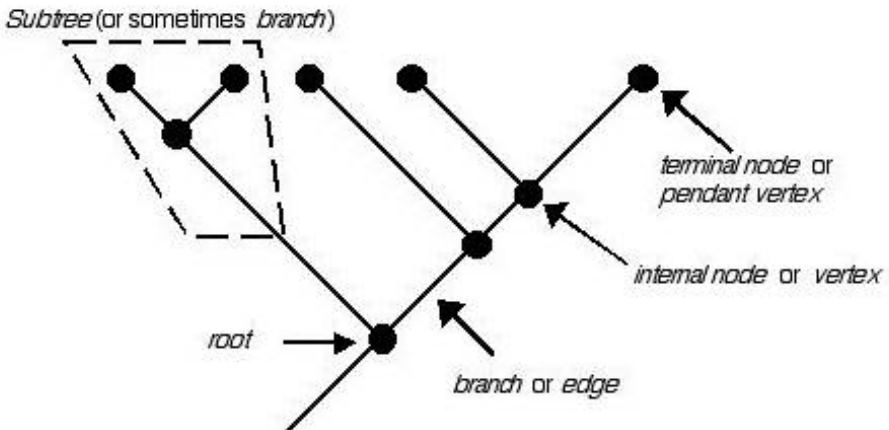

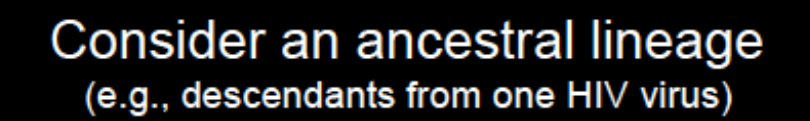

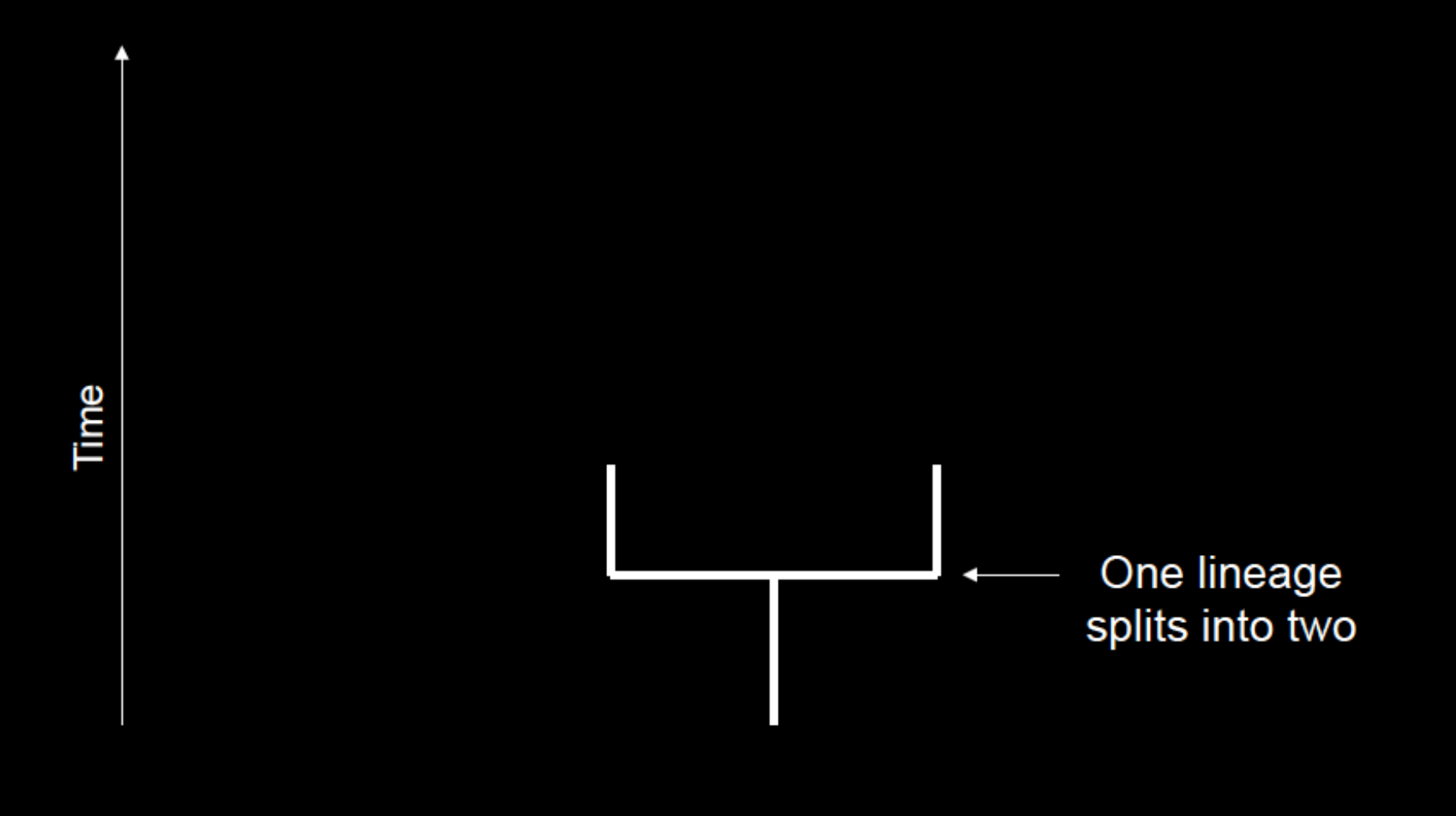

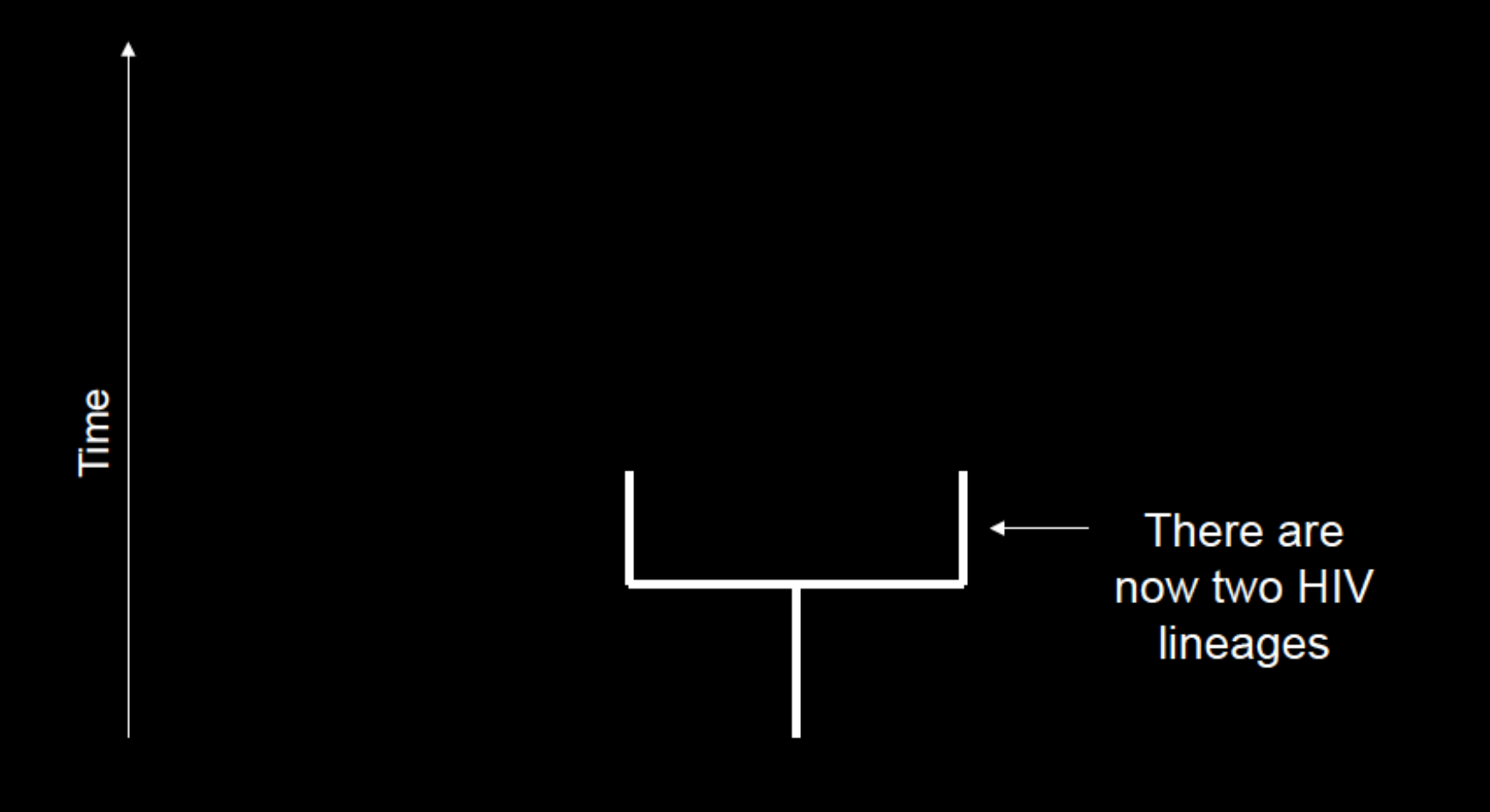

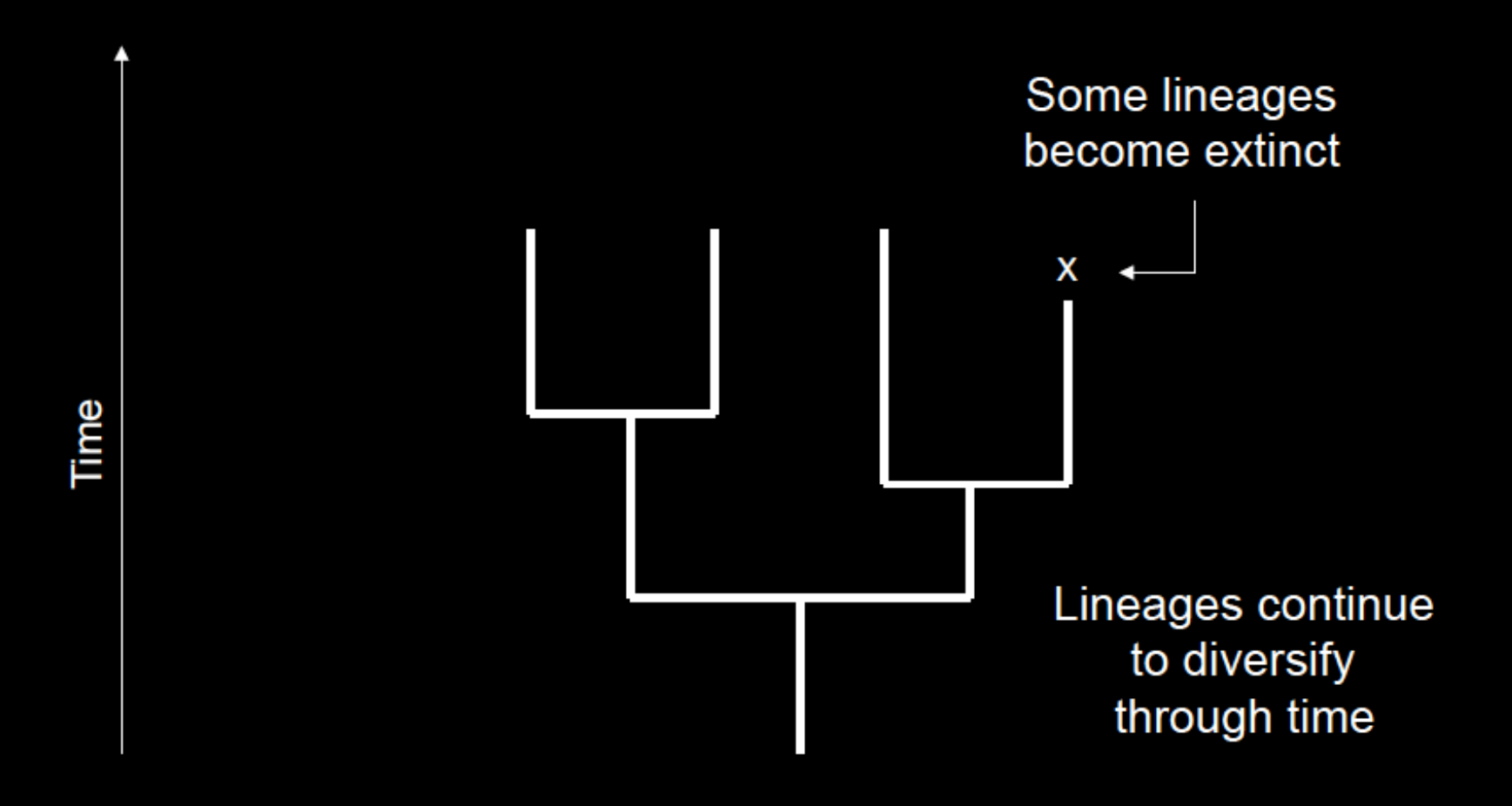

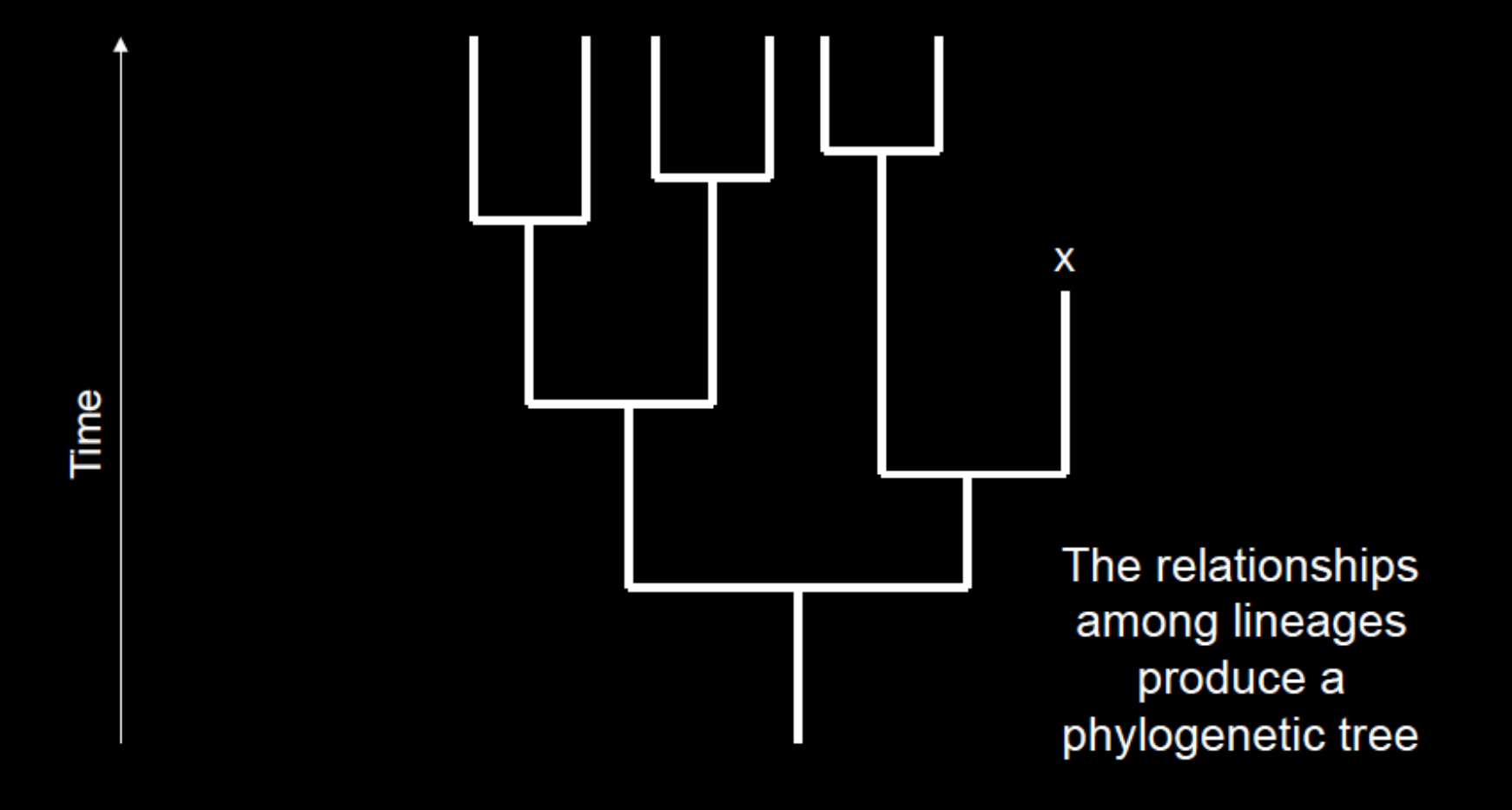

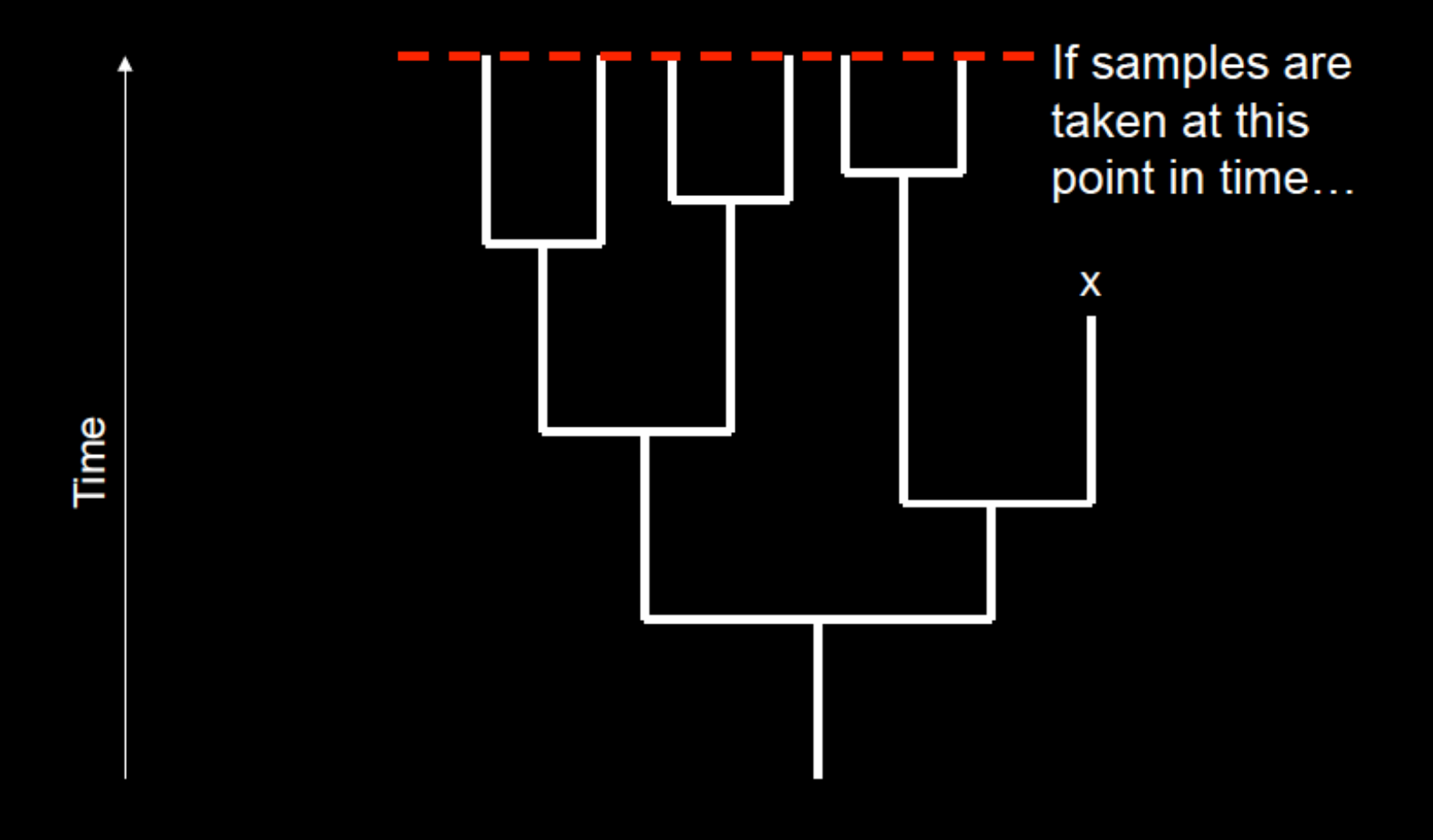

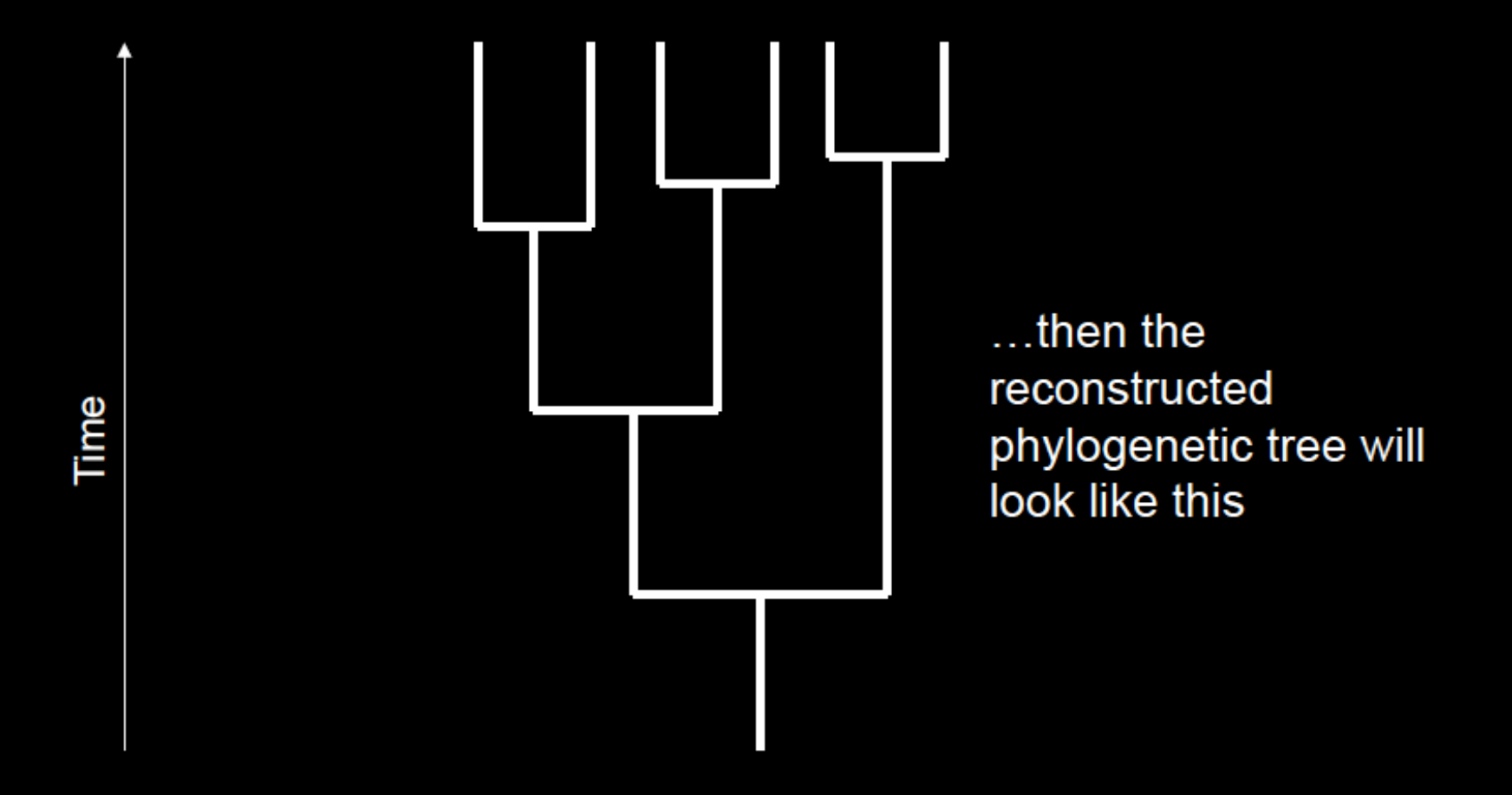

Phylogenetic trees are useful for inferring evolutionary relationships...

...but usefulness is influenced by sampling (i.e. how well the samples represent the population) **Tree** terminology

#### **Terminology for Trees**

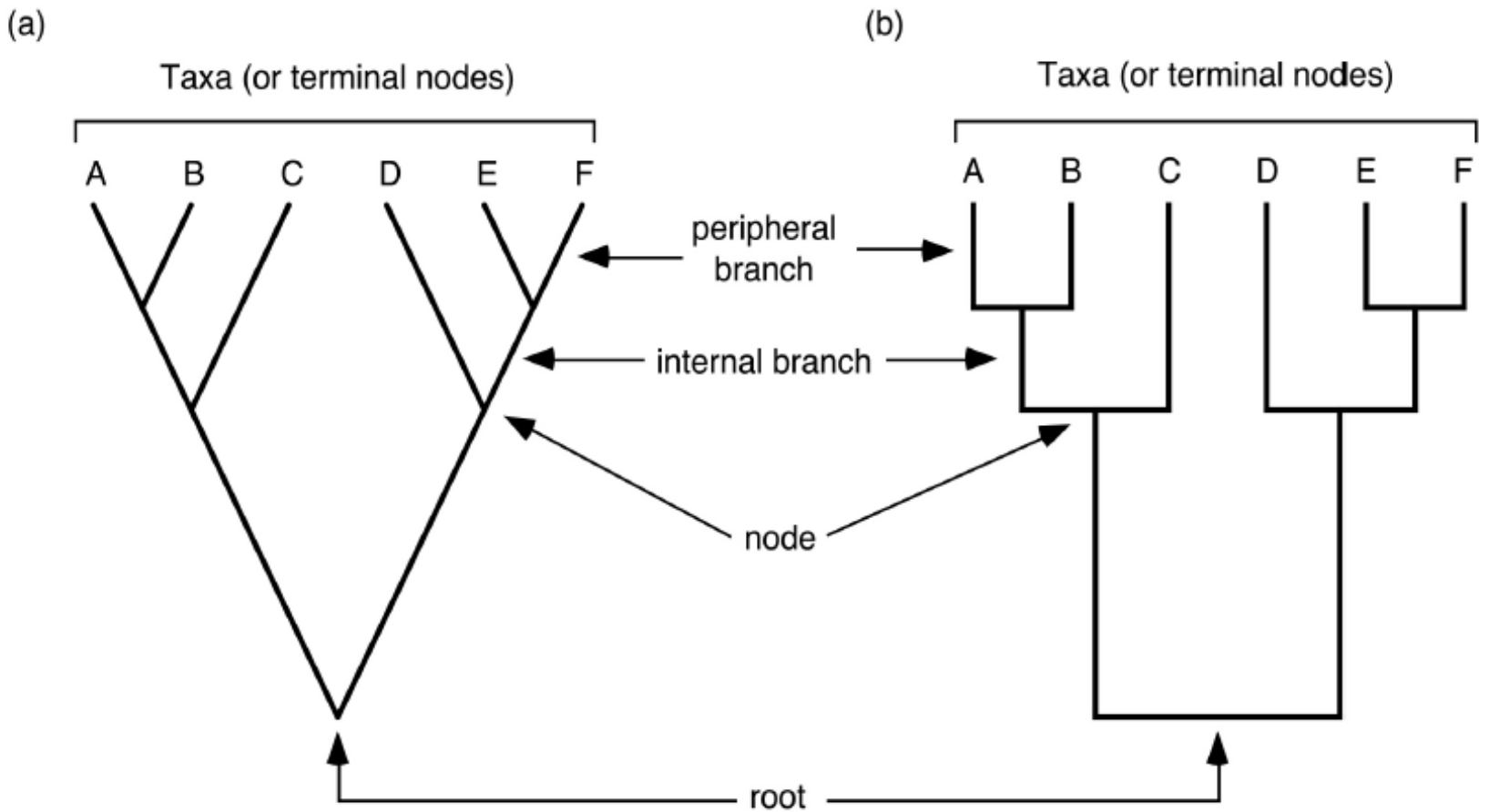

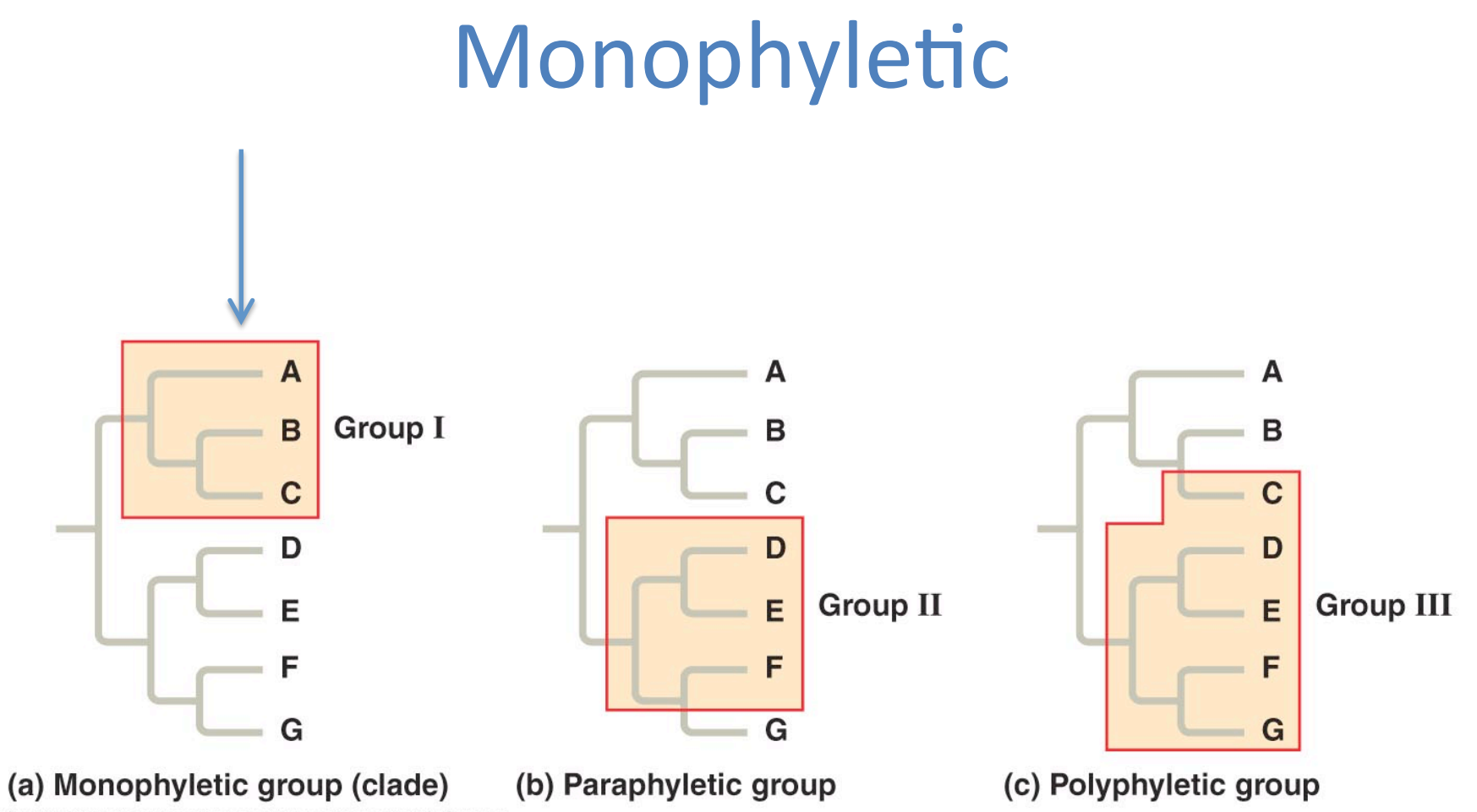

Copyright @ 2008 Pearson Education, Inc., publishing as Pearson Benjamin Cummings.

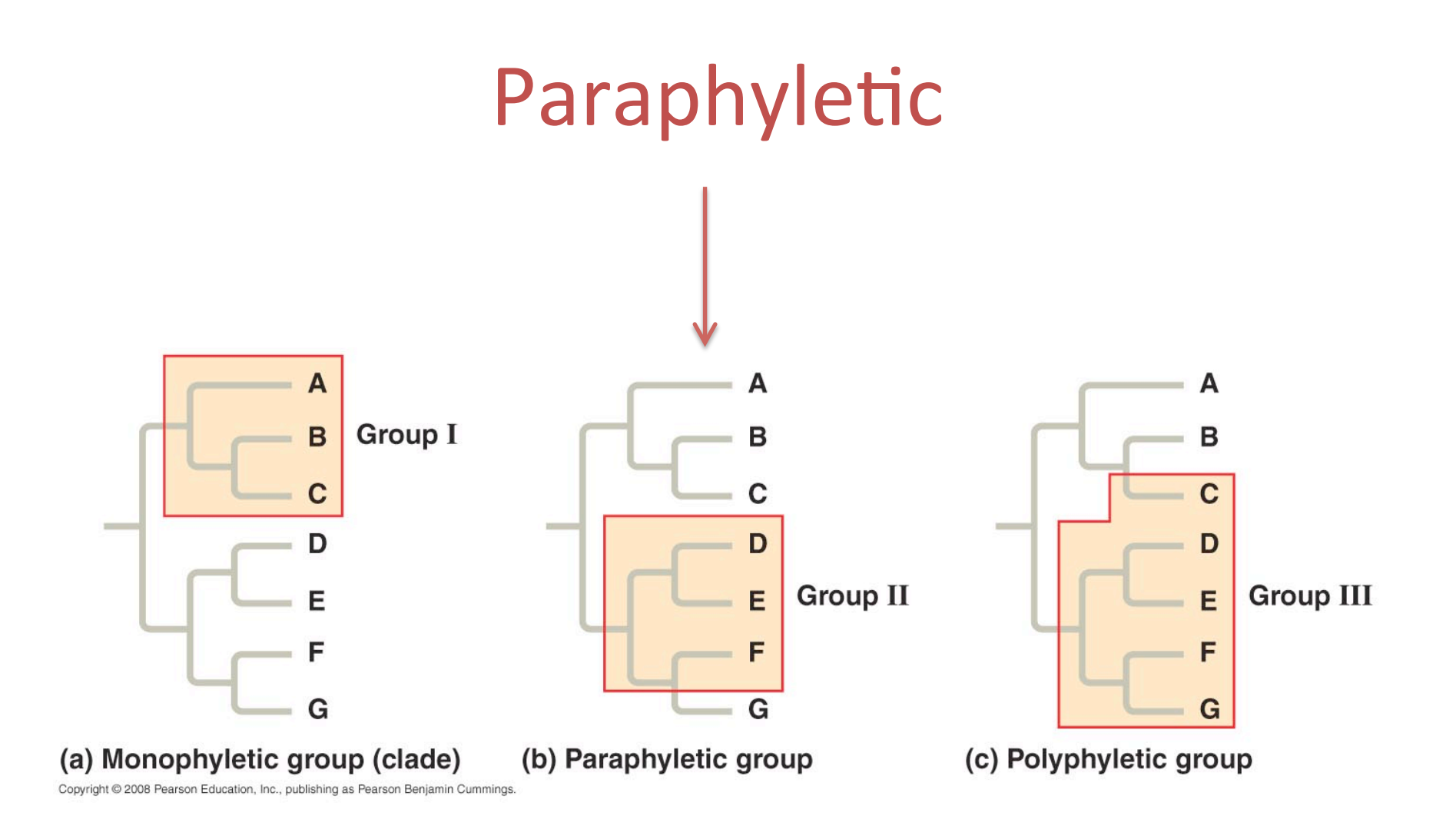

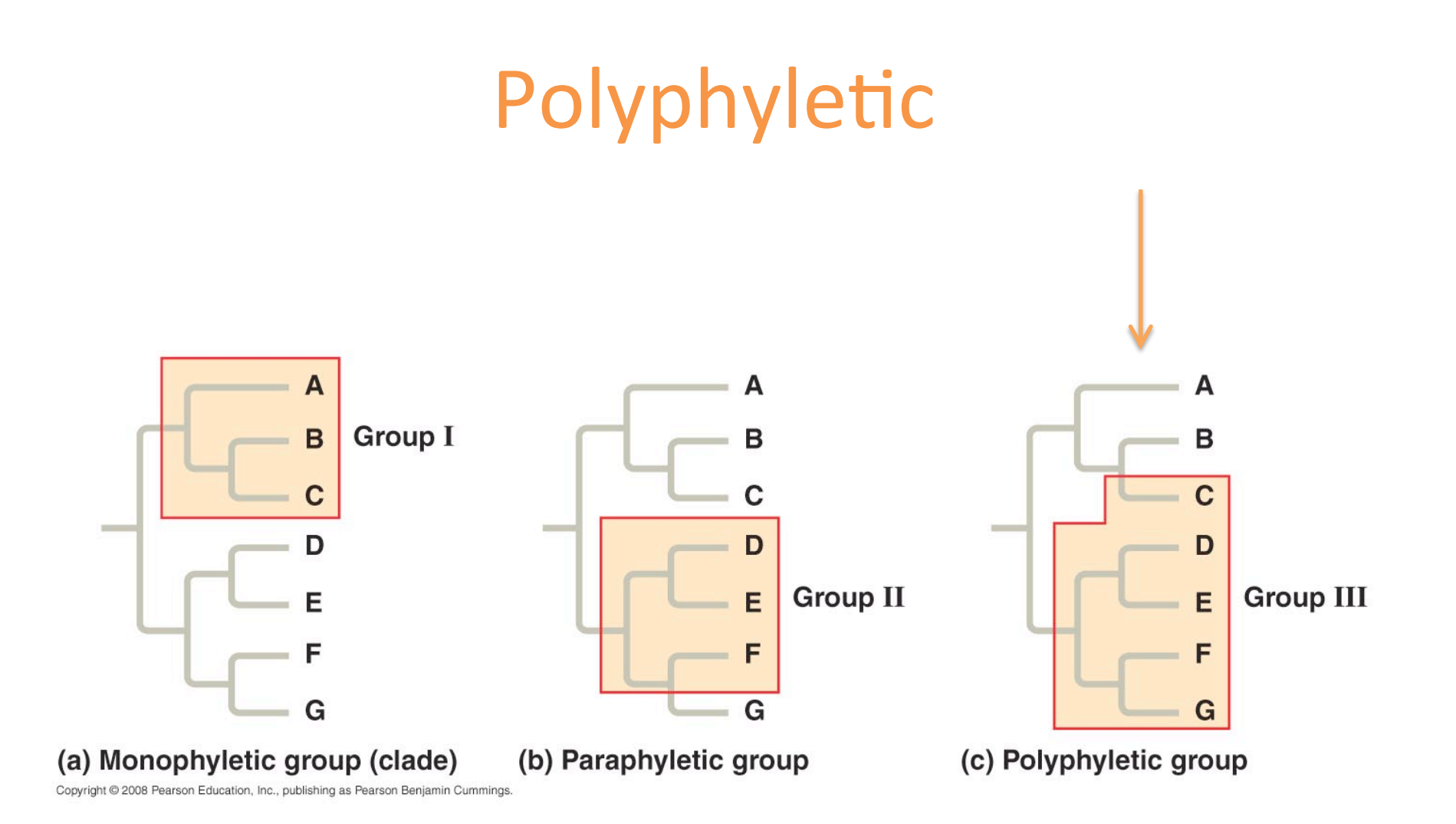

#### Cutting with scissors

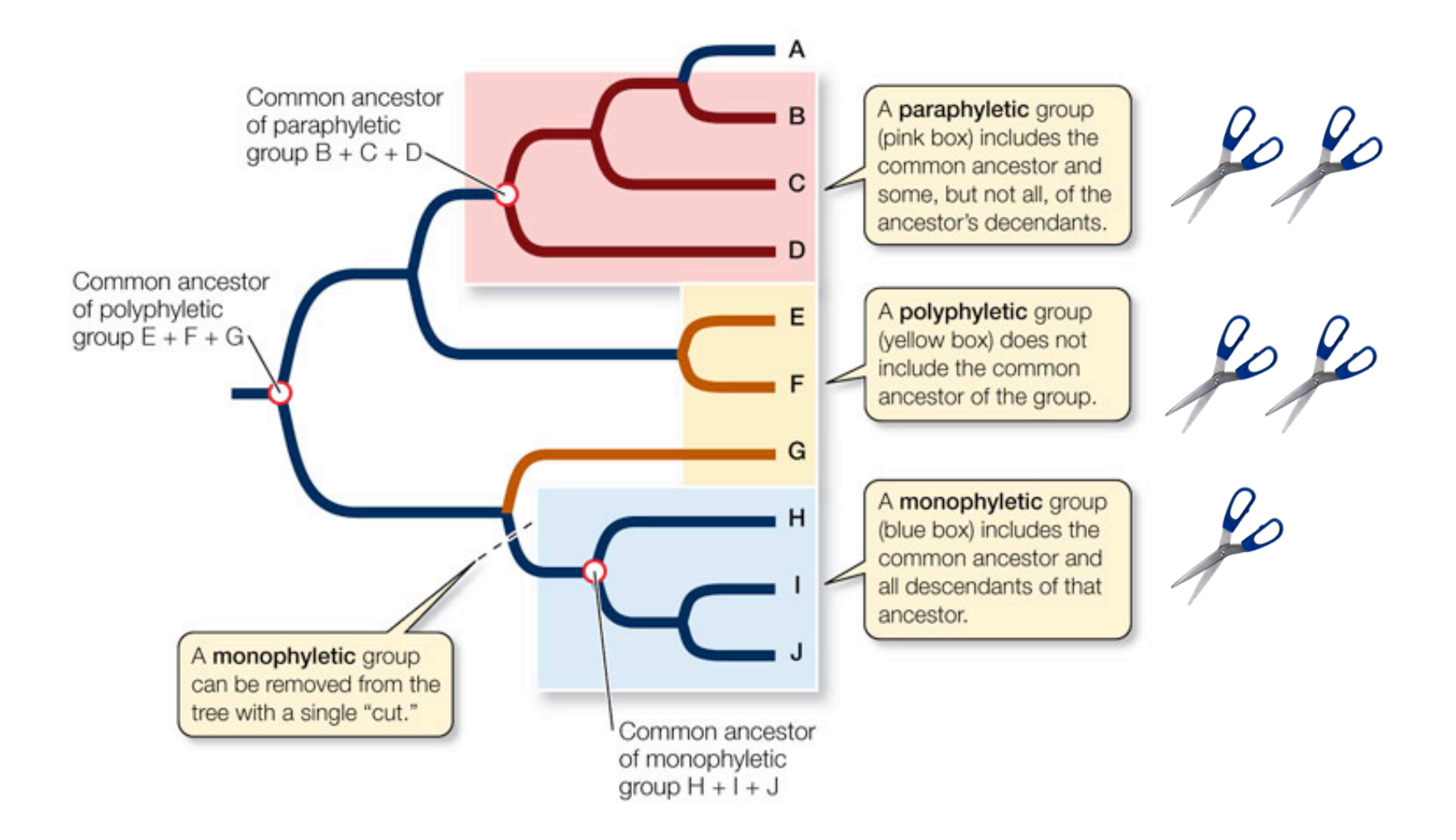

Branching

## Binary branching

- A fully binary tree is called 'fully resolved'
- What about cases where one lineage splits simultaneously into multiple descendants?

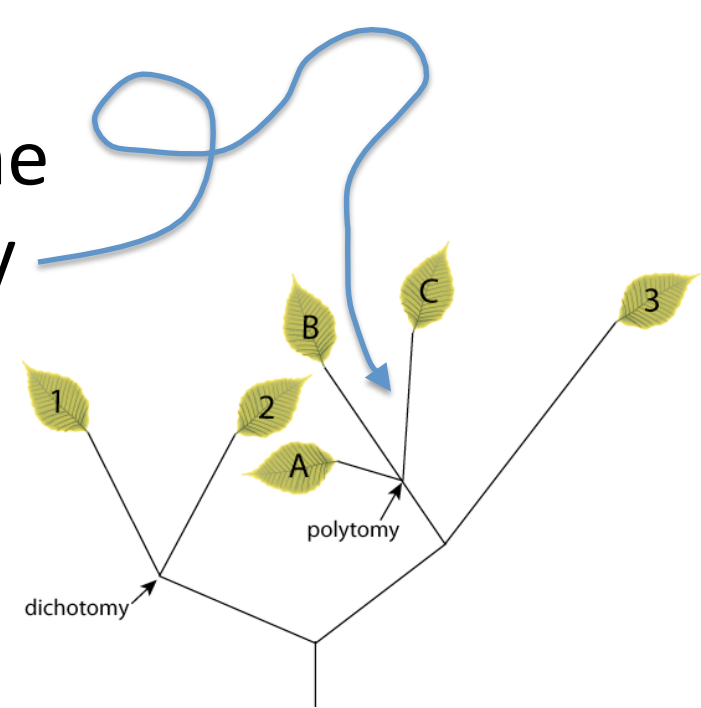

- Polytomy a node with >2 descendent lineages
	- $-$  Hard polytomy = real speciation event involving > 2 lineages diverging from a common ancestor
	- $-$  Soft polytomy = insufficient phylogenetic information, uncertain obromie nuozozo tree topology (uh oh) nodus cvanostictus issodus microlepis

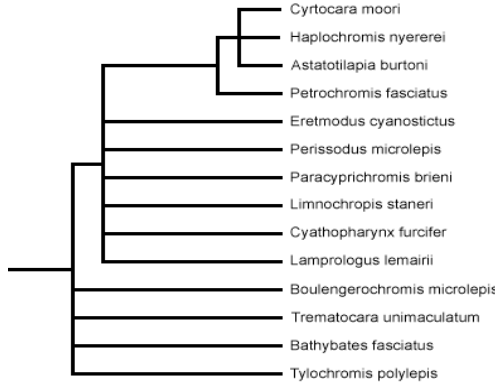

- Polytomy a node with >2 descendent lineages
	- **Hard polytomy** = real speciation event involving > 2 lineages diverging from a common ancestor
	- $-$  Soft polytomy = insufficient phylogenetic information, uncertain whramic nuarara tree topology (uh oh) nodus cvanostictus

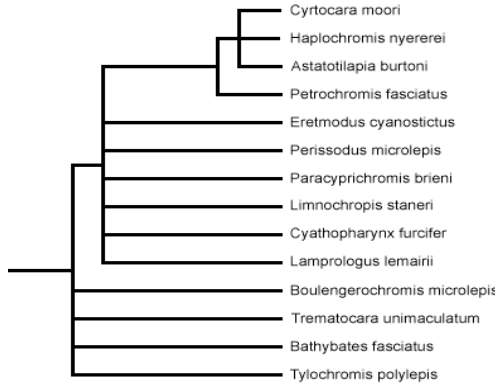

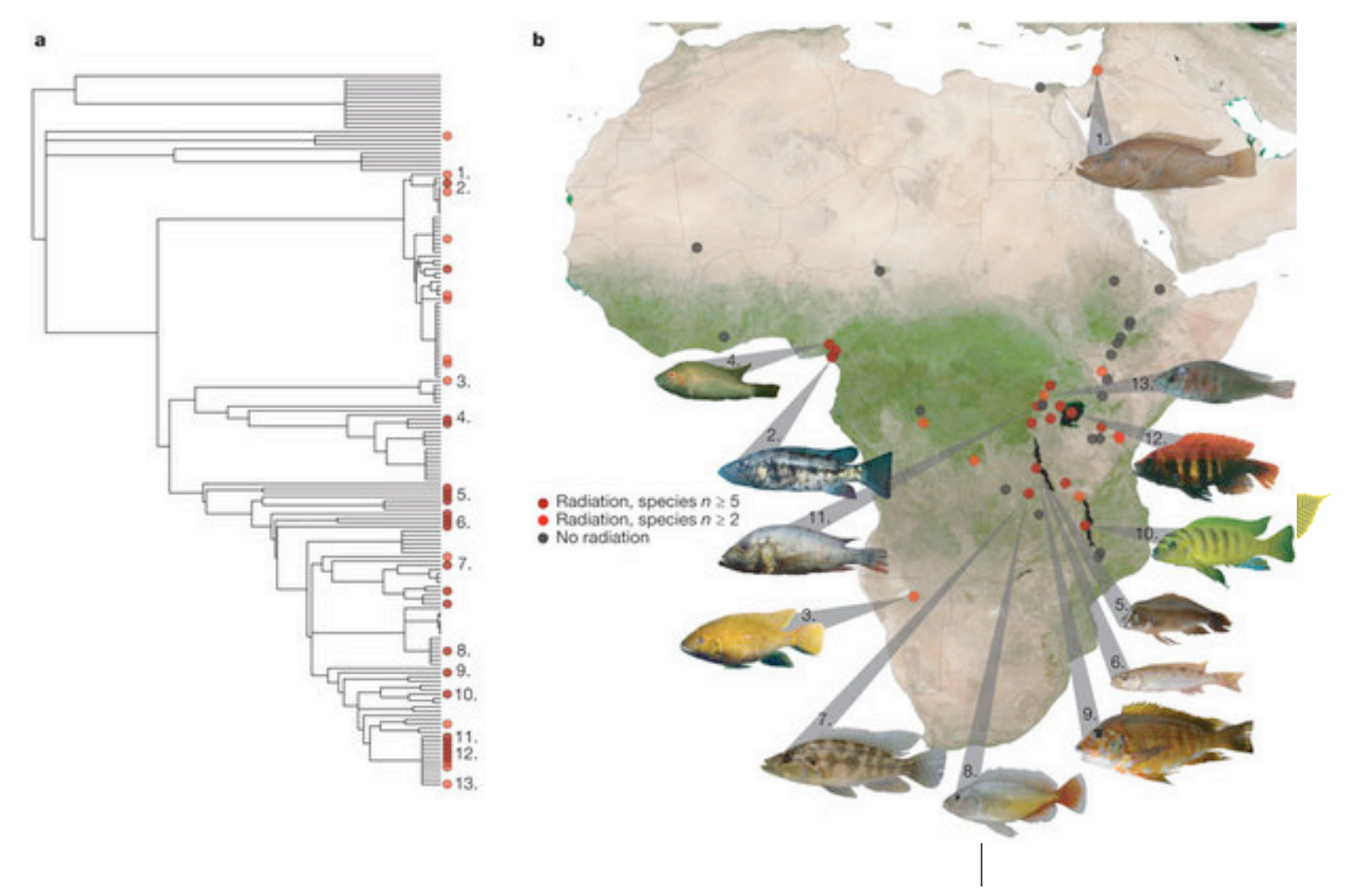

Wagner et al. (2012) Ecological opportunity and sexual selection together predict adaptive radiation. Nature: doi:10.1038/nature11144

- Polytomy a node with >2 descendent lineages
	- $-$  Hard polytomy = real speciation event involving > 2 lineages diverging from a common ancestor
	- **Soft polytomy** = insufficient phylogenetic

information, uncertain tree topology (uh oh)

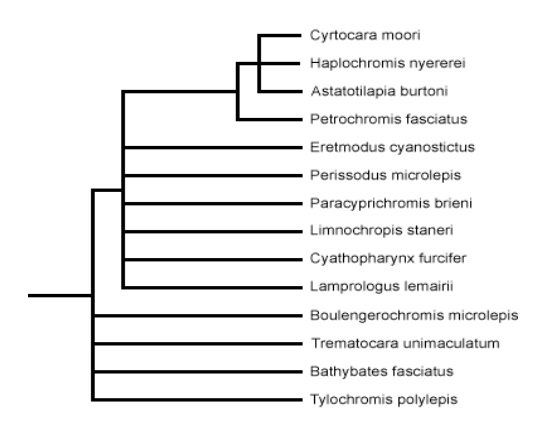

#### The Origin of Species

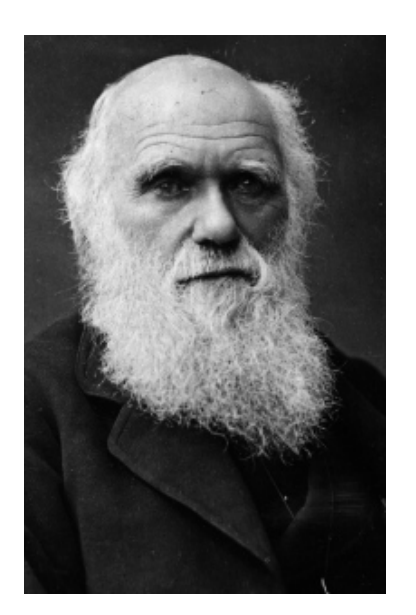

Father of evolution: Chuck D.

36 I think The between A & B. cannons<br>For of velation. C + B. The rather prenter distriction

Darwin's notebooks contain the sketch (left, from 1837) that was the basis for the only figure in The Origin of Species (below, 1859), a conceptual drawing of a phylogenetic tree

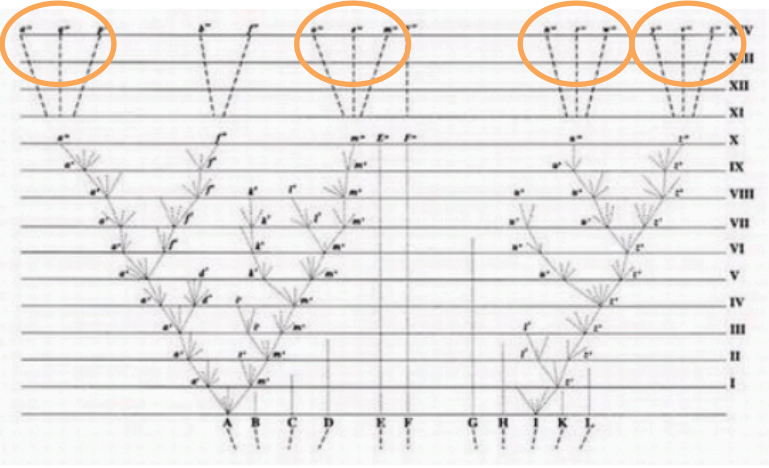

# Characters vs **States**

#### **Characters** vs States

- Character is an attribute that can potentially vary at the tips (ie. hair color)
- State are alternative versions of the same character (ie. black, brown, blonde)

#### Example: DNA sequence

Character (site)

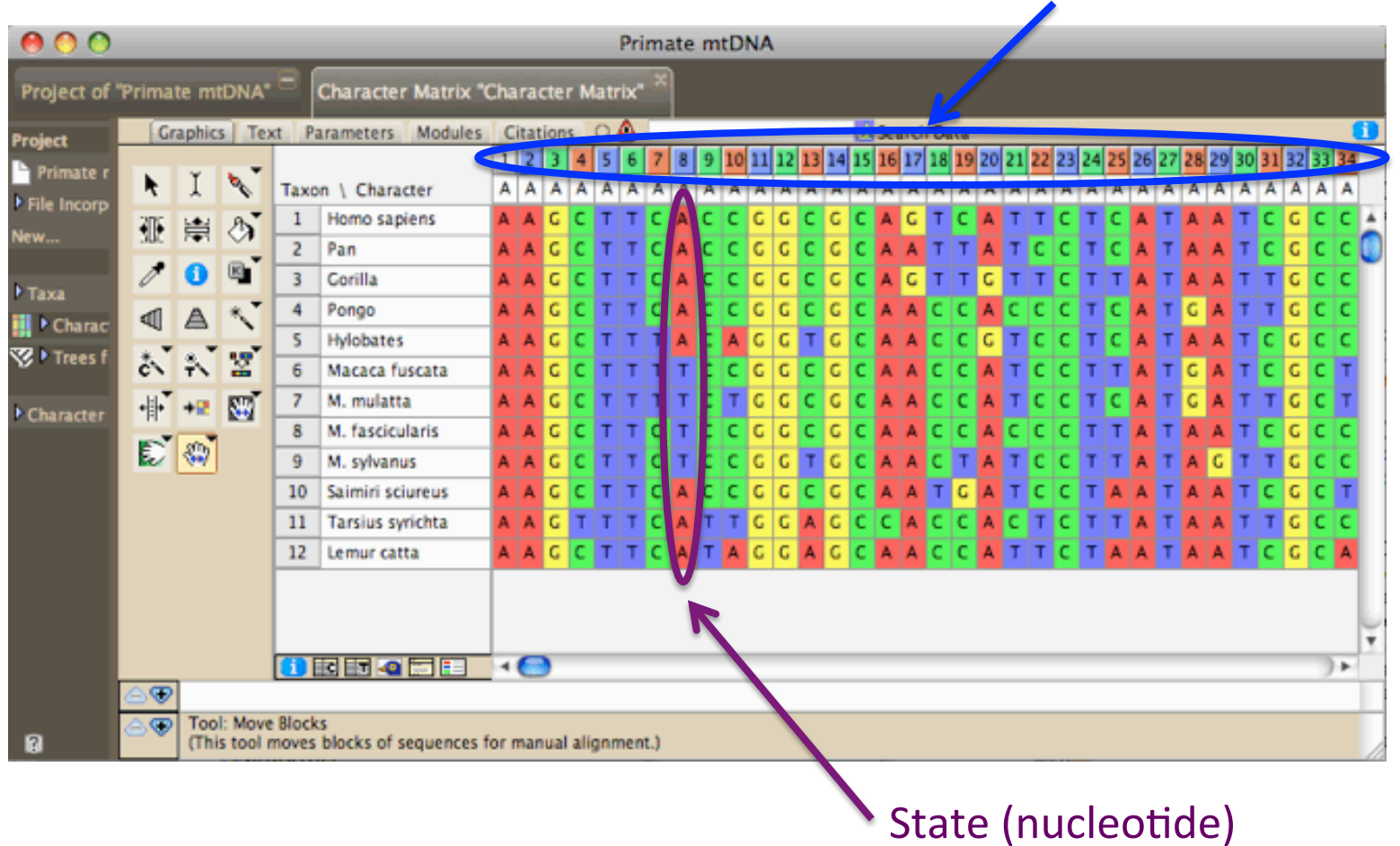

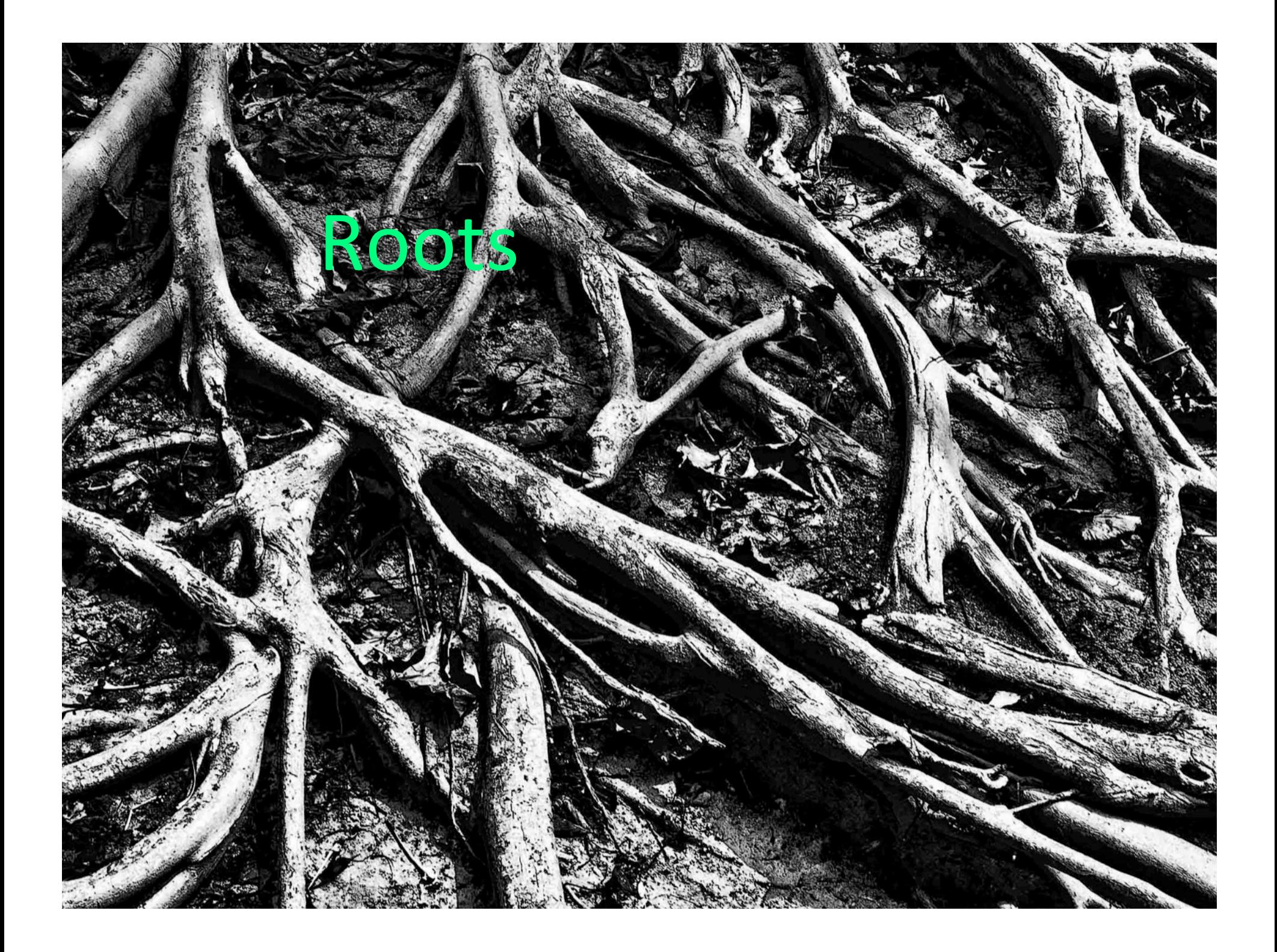

#### **Rooting trees**

- Trees can be rooted or unrooted
- Rooted trees indicate flow of time i.e. time-calibrated tree
- An outgroup is often used to root (ie. taxa known to be distantly related to ingroup)
- *One node* between outgroup and ingroup is identified as the root

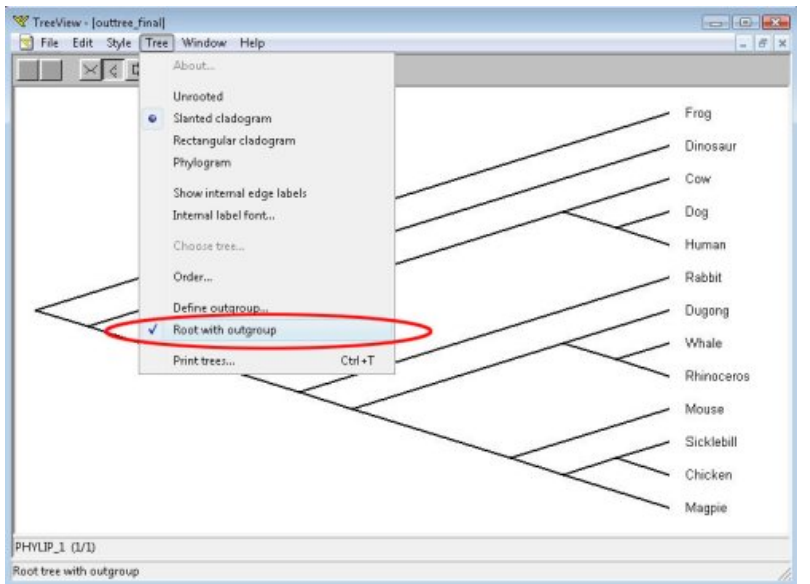

#### **Rooting trees**

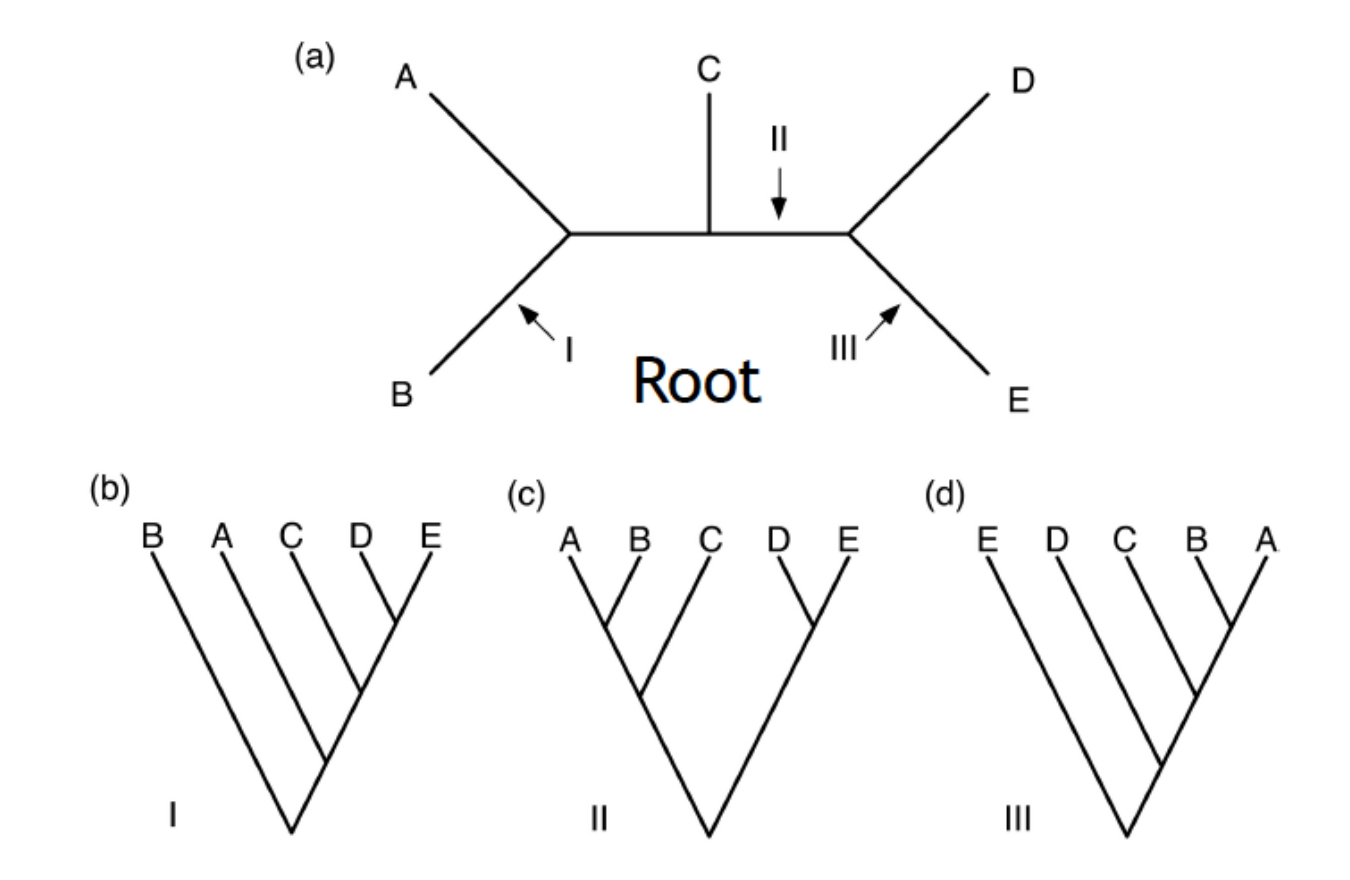

# Flipping branches Which are Different?

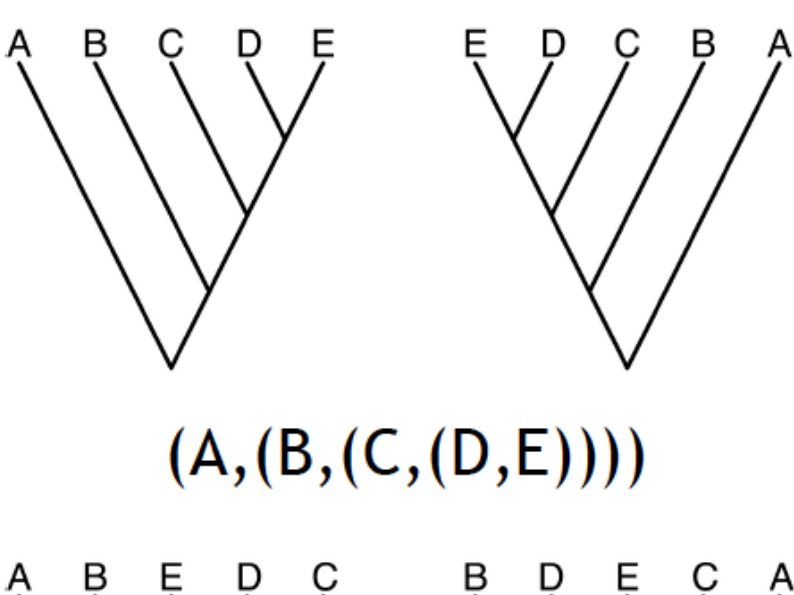

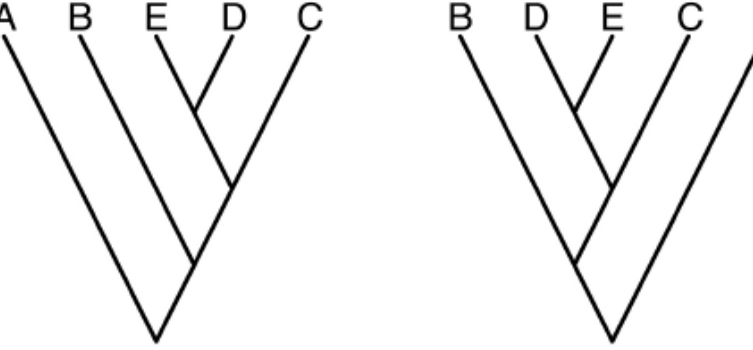

#### Dynamic trees

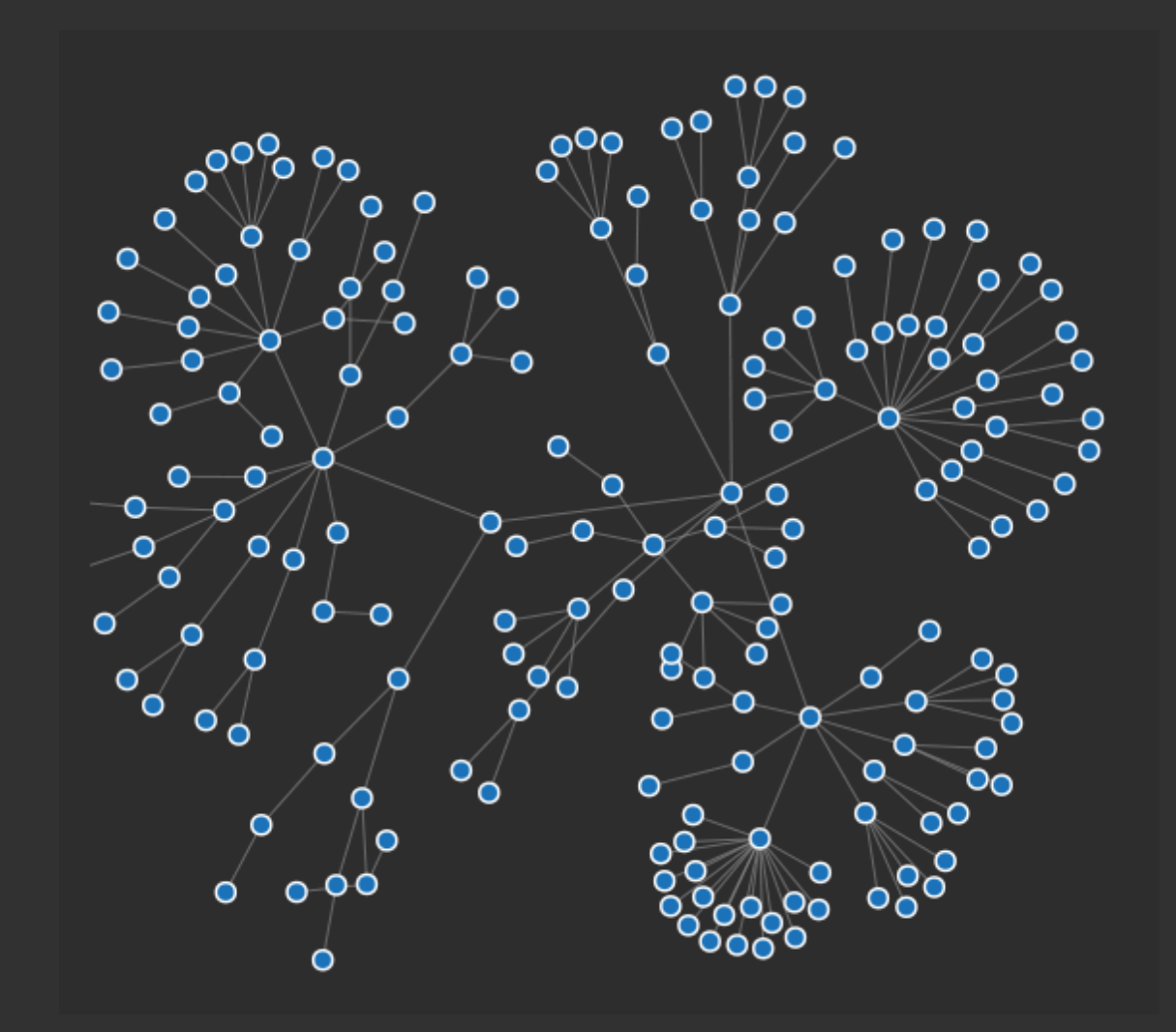

 Tree building

• Collect data i.e. DNA • Retrieve homologous sequences • Multiple sequence alignment 4 • Model selection 5 • Assessing confidence in topology

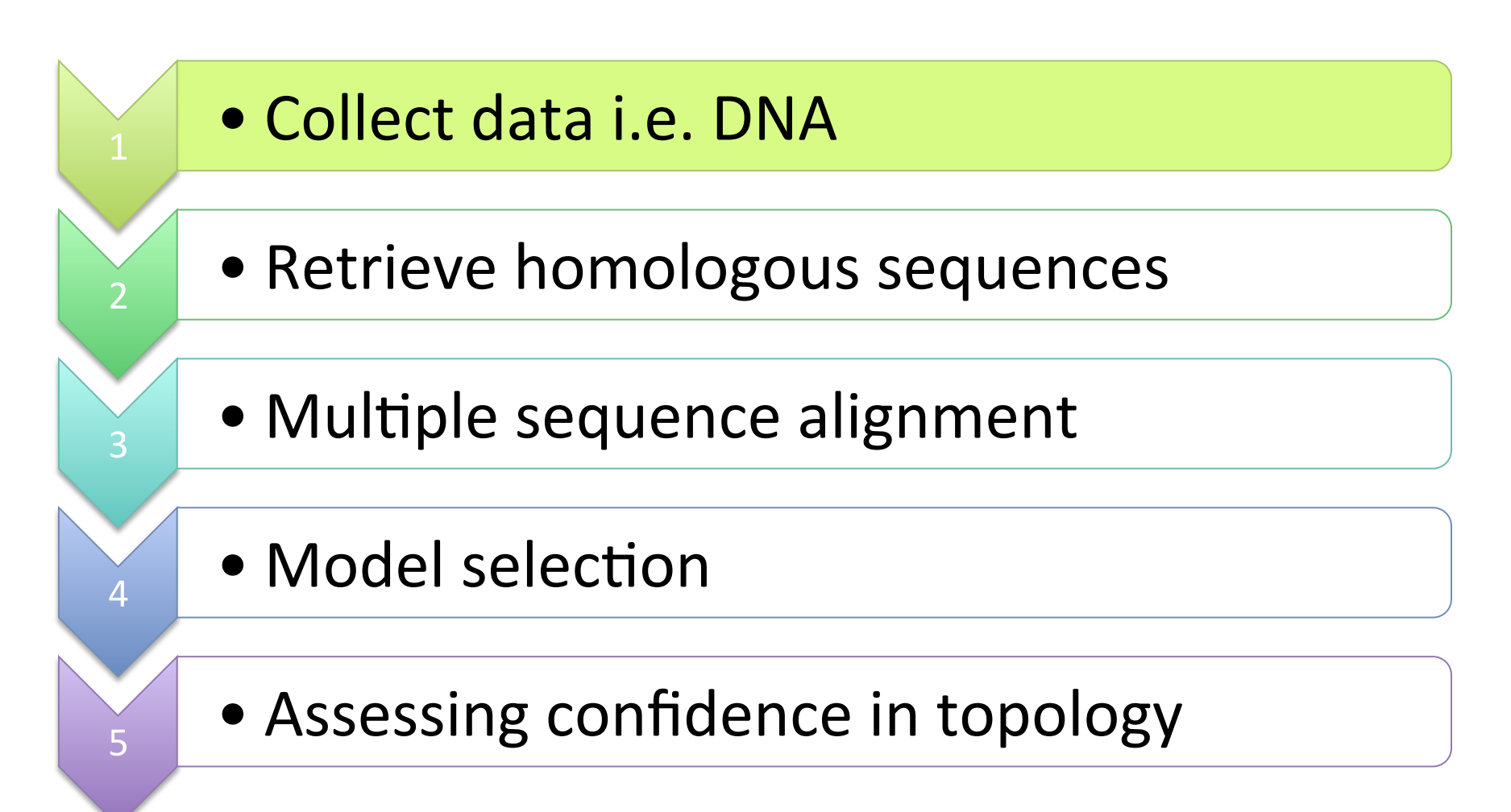

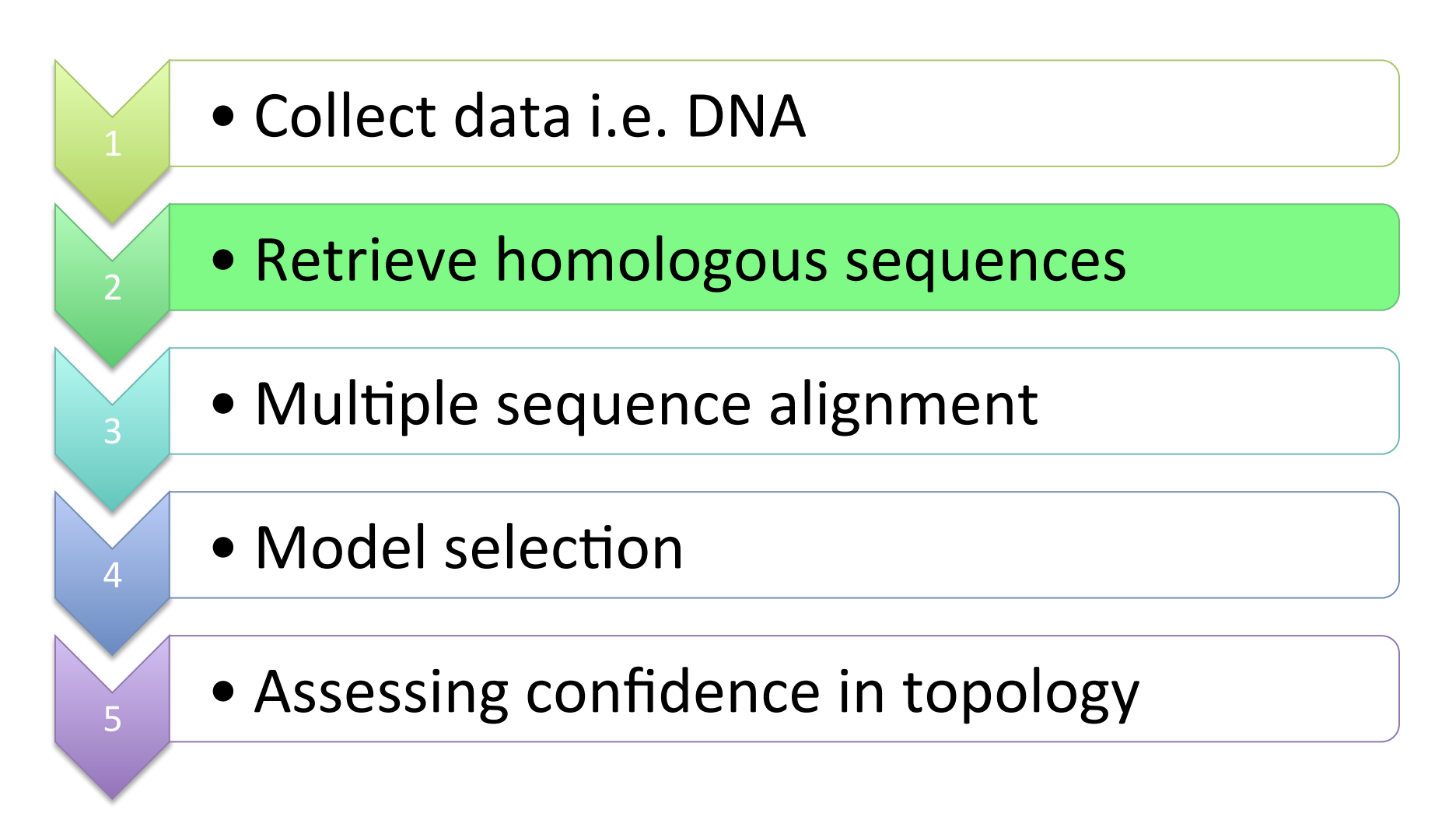

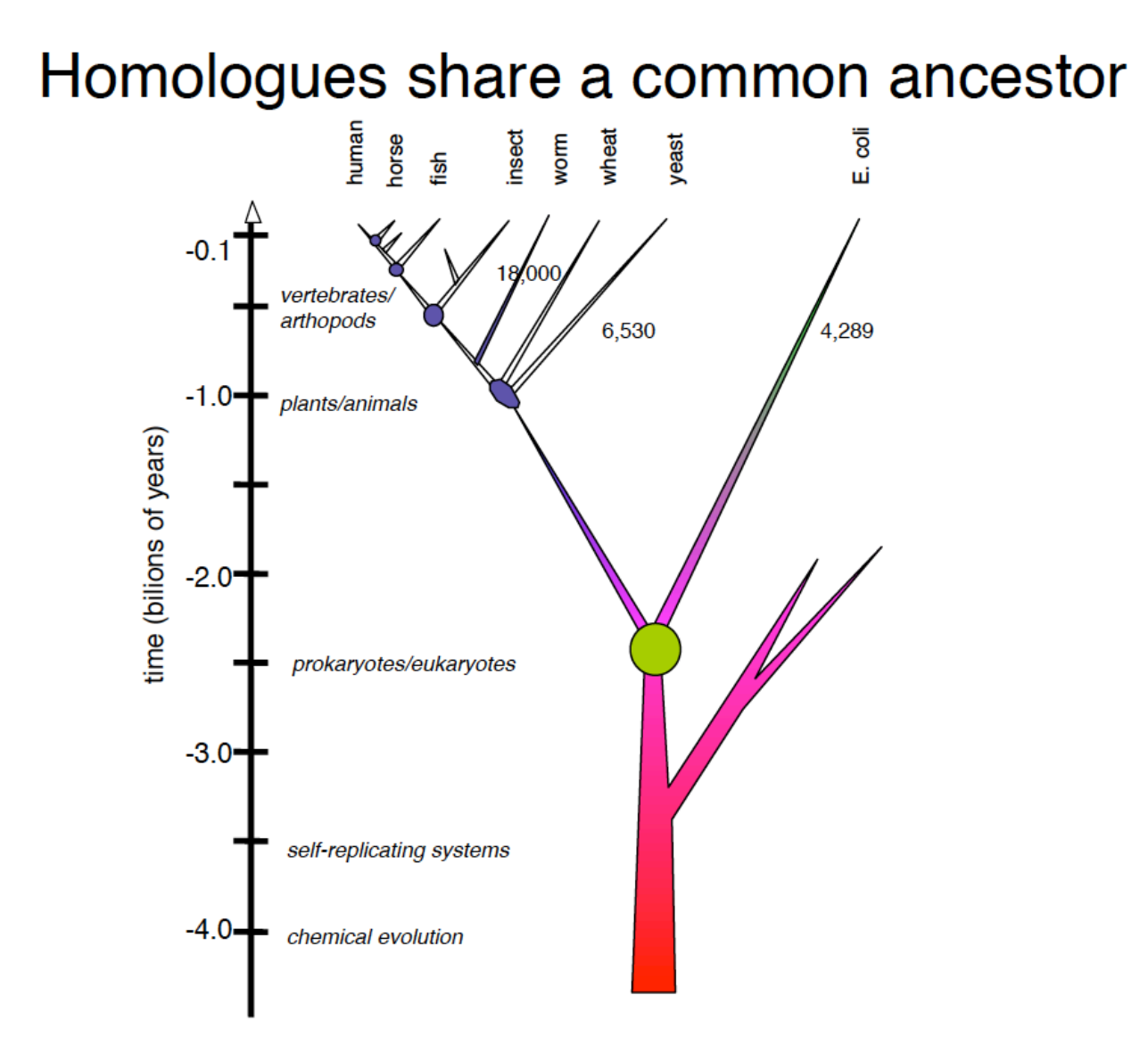

### Retrieve homologous sequences

- Common tool: BLAST (Basic Local Alignment Search Tool) used to find homologs
- BLAST finds homologs by locating short matches between sequences (aa=3, nt=11)
- Pros: quick and easy, relatively accurate
- Question: what bacterial species share common ancestry with my isolate of interest?

### How to score homologues

- Use E-values, not percent identify to infer homology
- E-value  $=$  number of hits one can expect to see by chance
- The lower the E-value the more significant the match (ie. the better!)
- E- value <0.001 is significant for most searches

#### E-values

#### Descriptions

Legend for links to other resources: U UniGene E GEO G Gene S Structure M Map Viewer

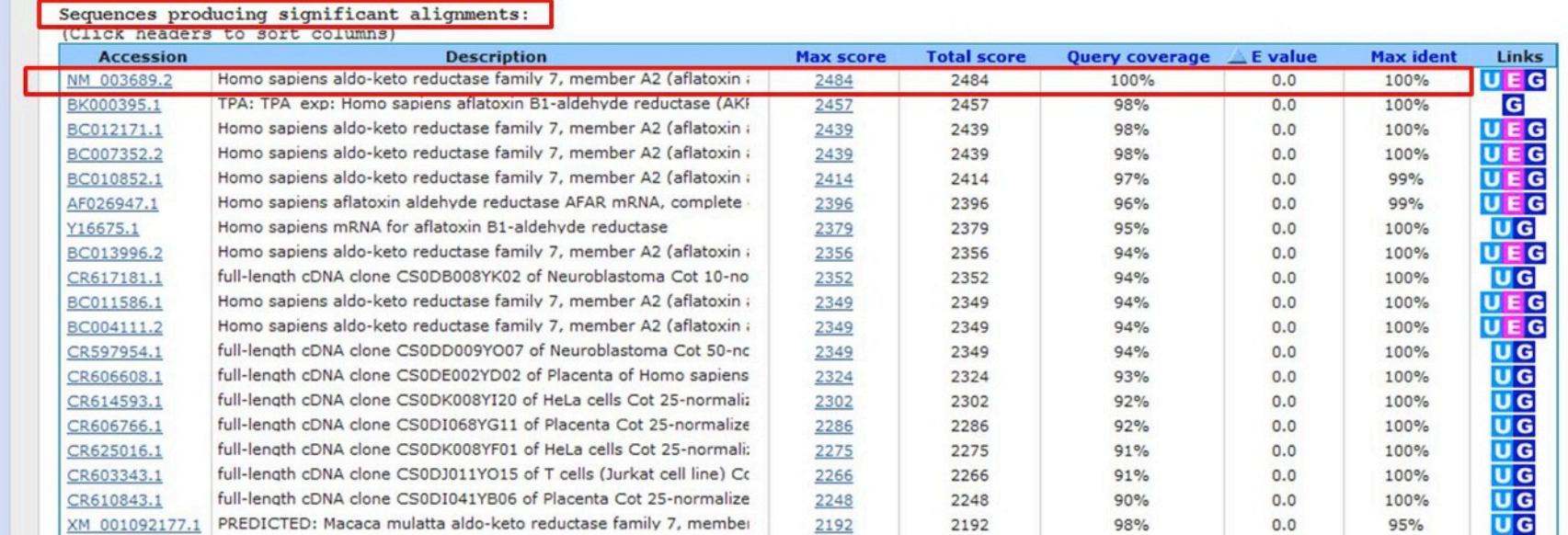

#### E-values

#### Two important parameter can influence the E-value...

#### 1) Number of sequences in the database

- Problem: greater chance of finding 'matches' in larger databases (too much noise)
- Fix: use smaller databases, likely to contain your isolate to reduce overestimating the E-value

#### 2) Length of the search query

- Problem: greater chance of finding a match if your sequence is short
- Fix: use shallow scoring matrices to reduce overestimating the E-value for short reads

#### E-values: quick fix

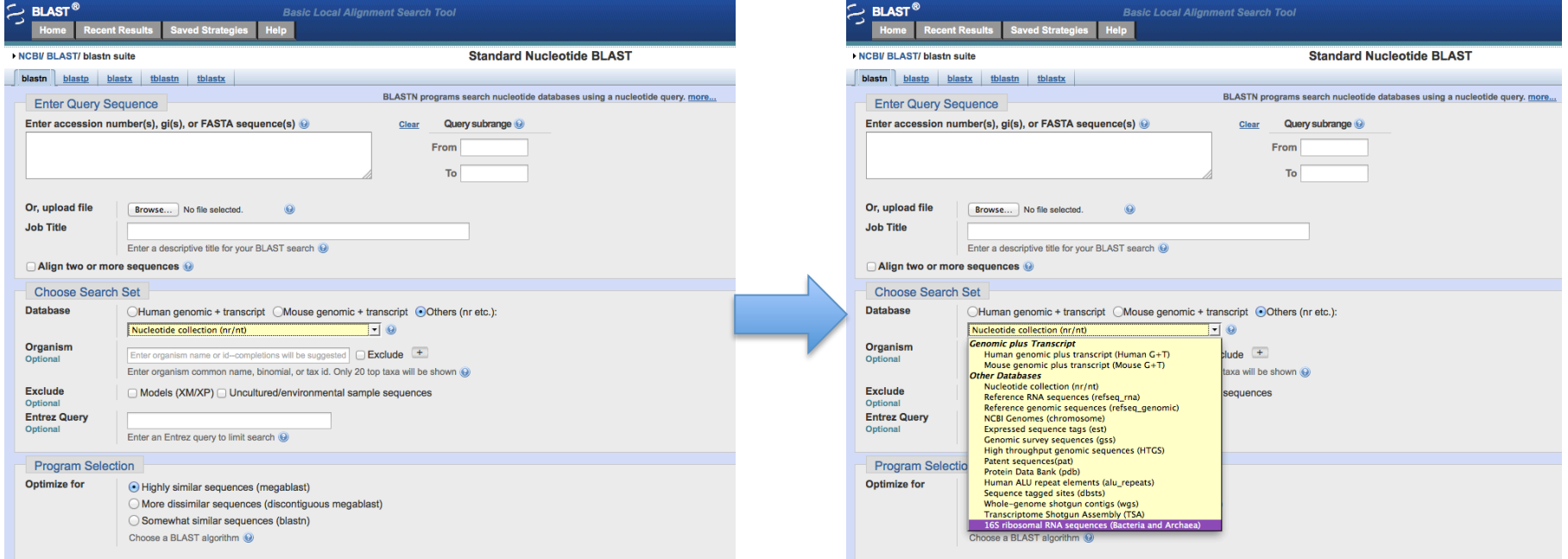

Narrow down the size of your search by nominating a specific database

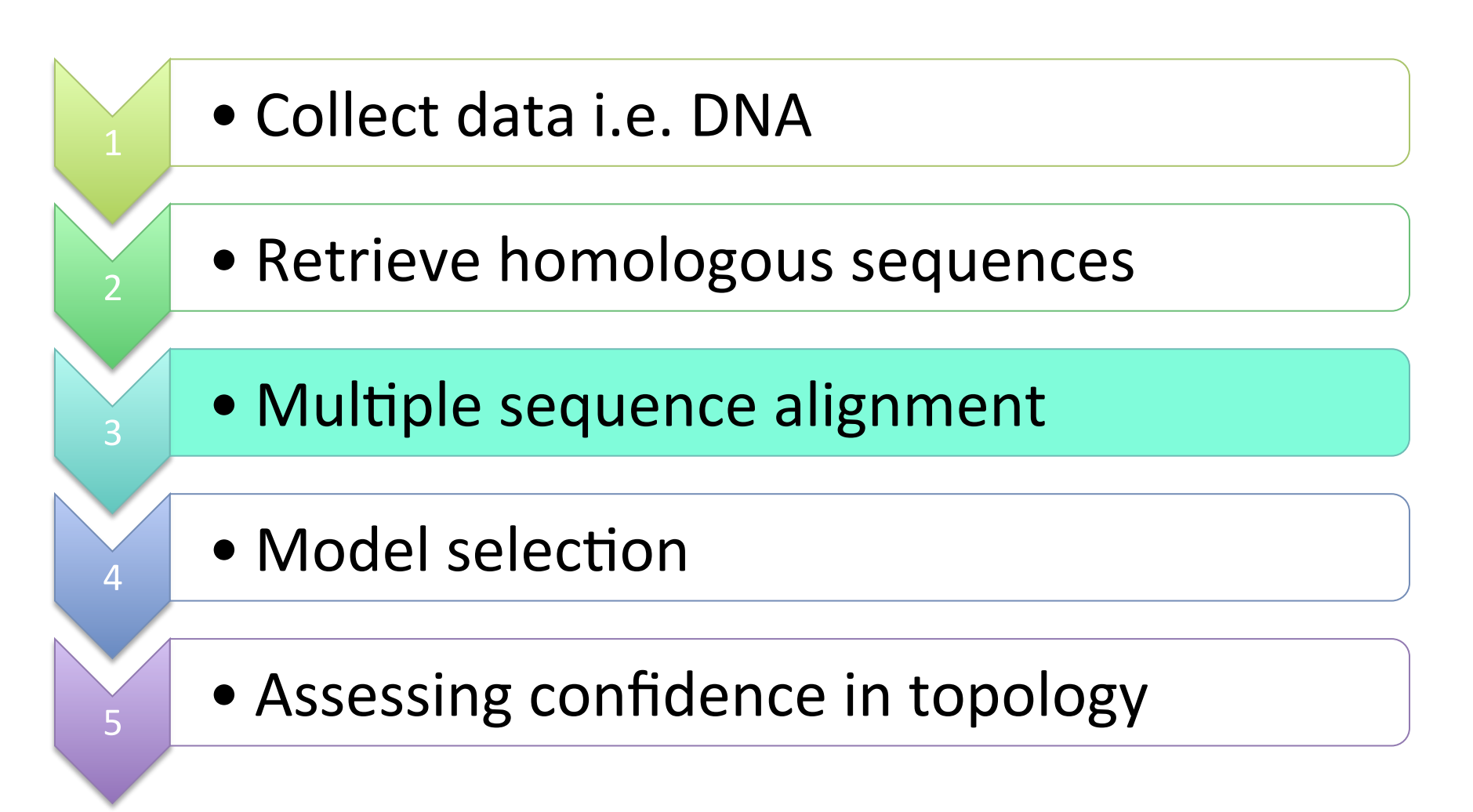

## Evolution of DNA sequences

- Evolution of visible (phenotypic) characters is the result of changes at the molecular level
- 3 types of mutations:
	- $-$  insertions (frameshift)
	- $-$  deletions (frameshift)
	- $-$  substitutions

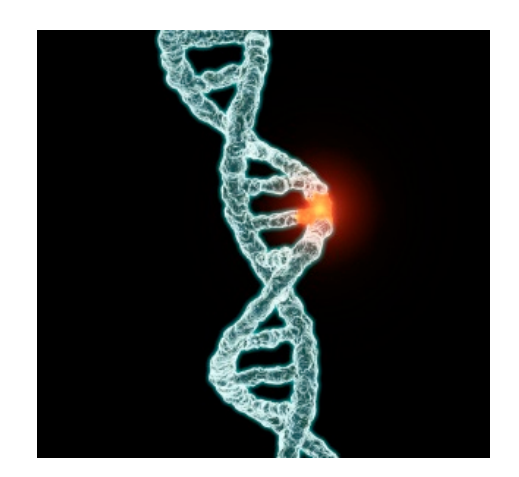

refresher

# Types of mutations: Frameshift

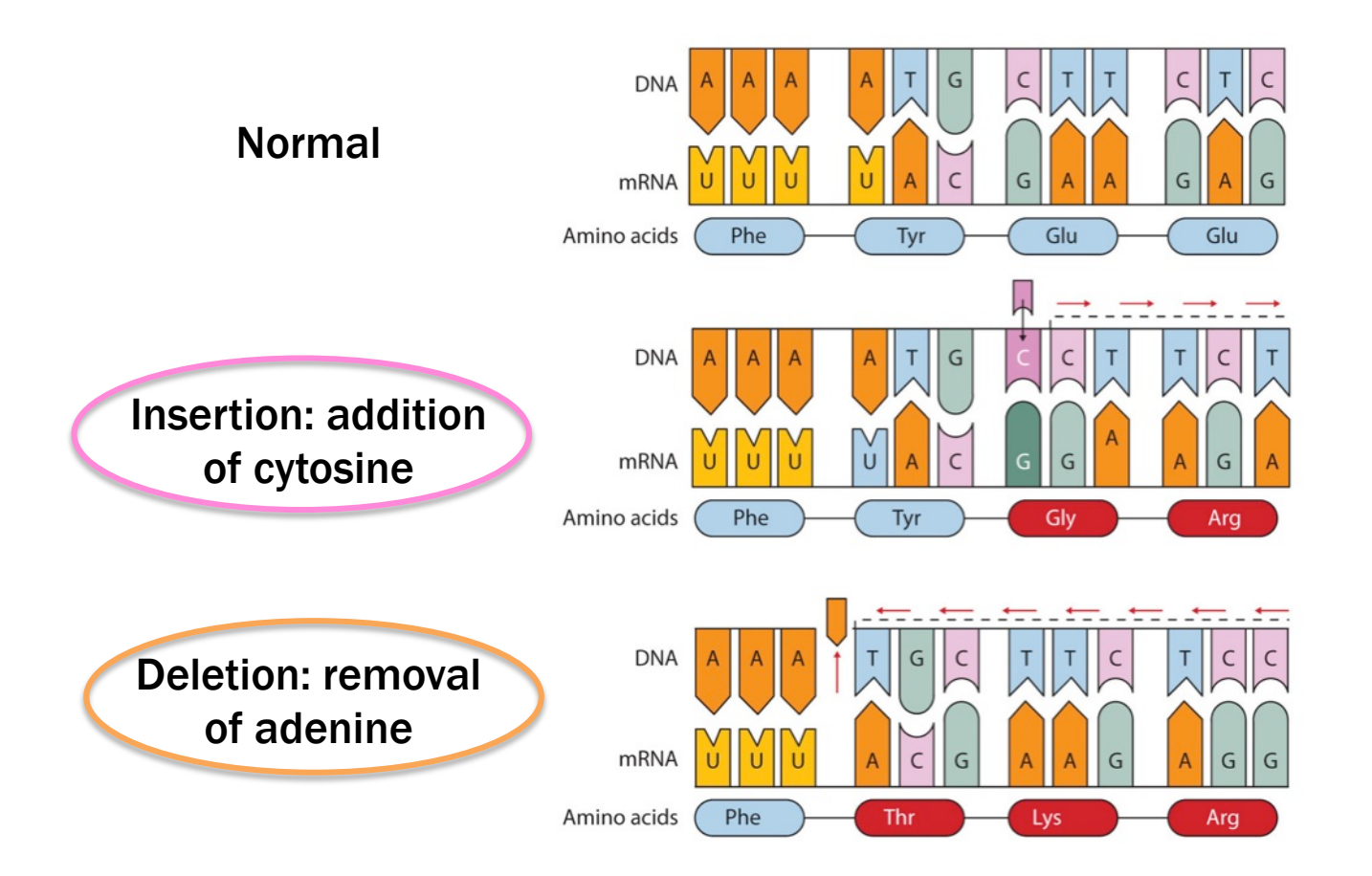

Result: reading frame downstream of mutation is changed  $\rightarrow$  codons are misaligned  $\rightarrow$  translation of non-functional protein  $\rightarrow$  deleterious effect on organism

# Types of mutations: Substitution

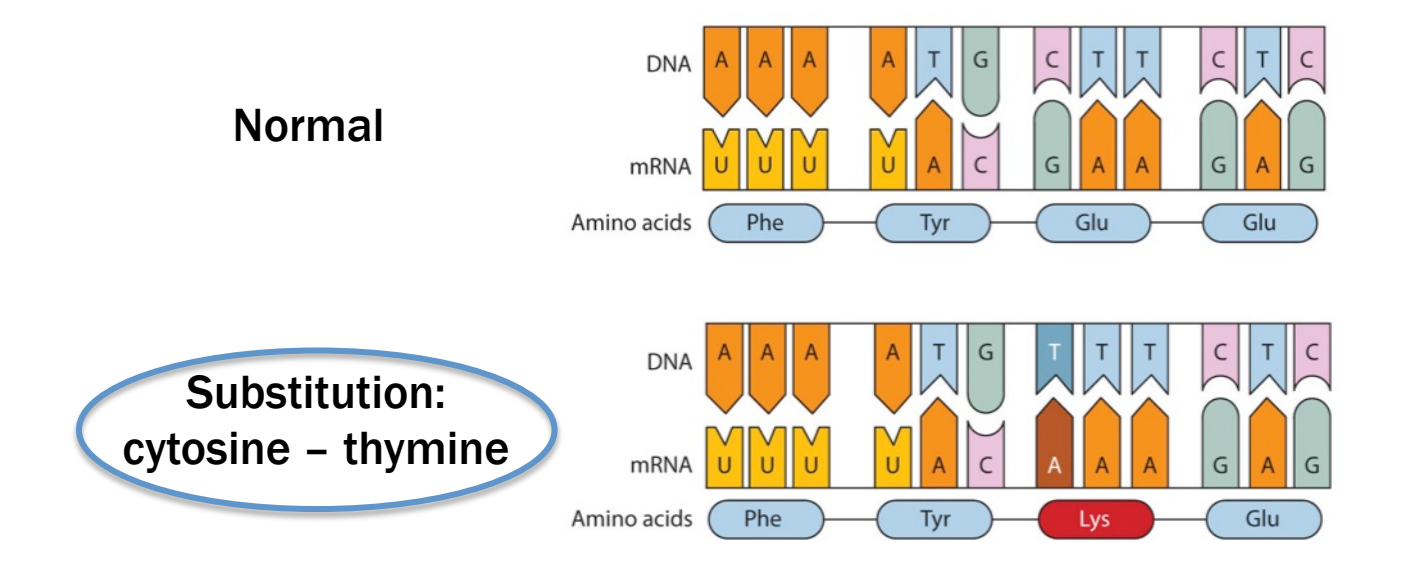

Result: reading frame preserved  $\rightarrow$  different protein is translated  $\rightarrow$  if neutral or beneficial impact on phenotype then selection occurs

# Multiple sequence alignment

- Insertions & deletions ('indels') obscure sites that are homologous  $($  = traits descended from common ancestor)
- Goal of MSA is to introduce gaps so that nucleotides in same column are homologous

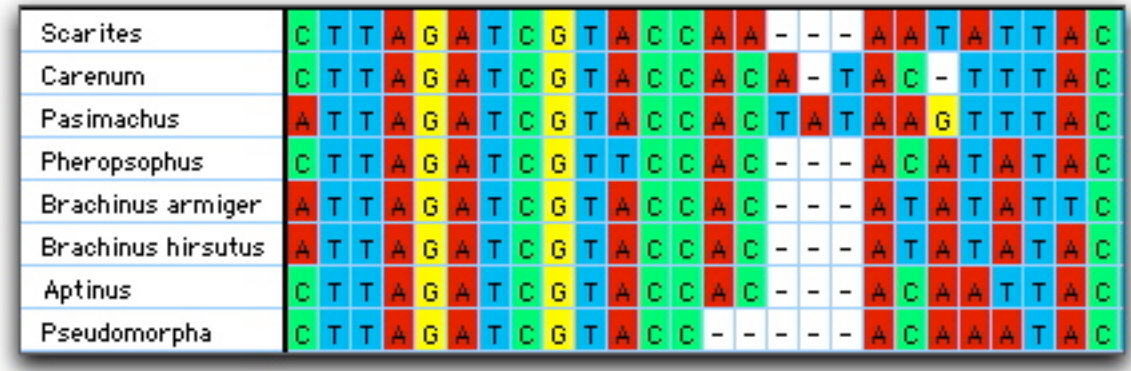

#### **MSA** in action

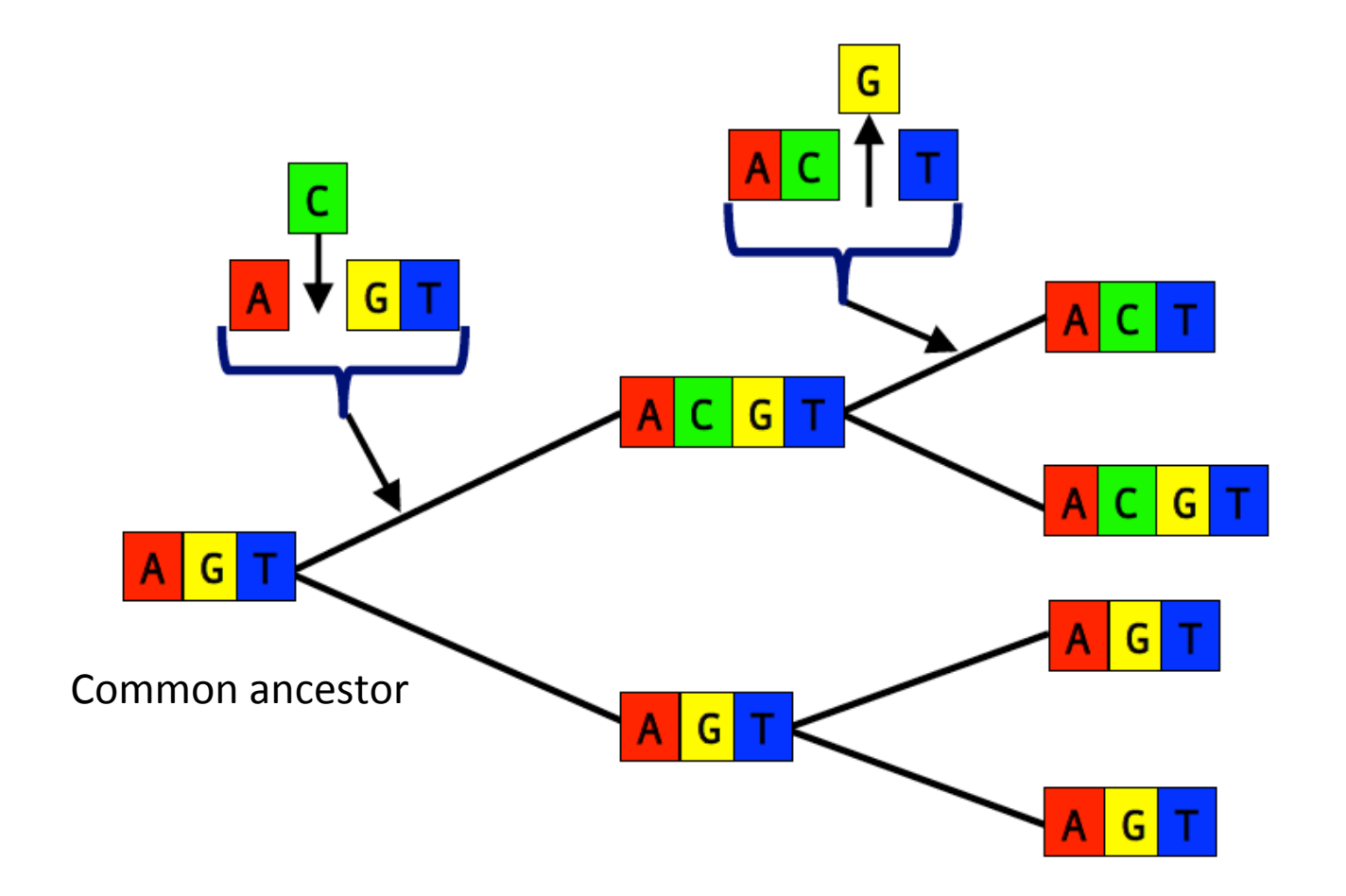

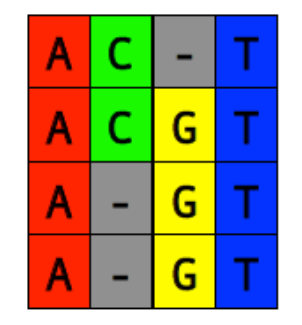

4 x descendent taxa

#### MSA in action: great apes

- Finding homology by scoring the matrix:
	- Reward matches (+ scores)
	- Penalize substitutions (- scores)
	- Penalize gaps (-- scores)

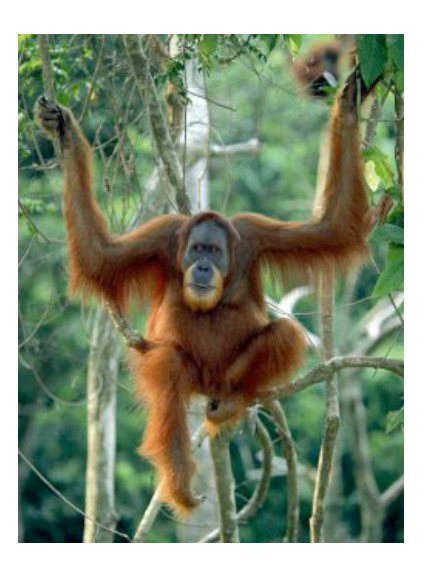

• Goal is to find an alignment that maximizes the total score

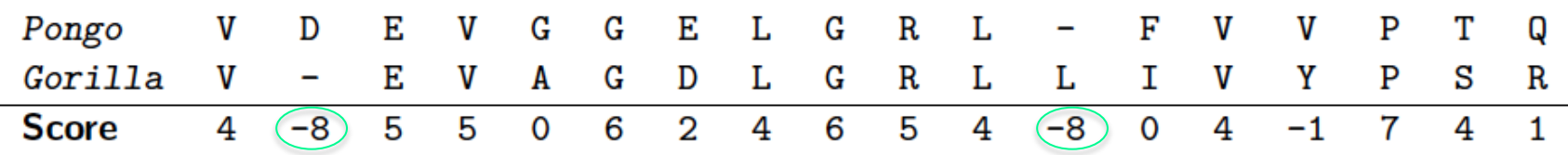

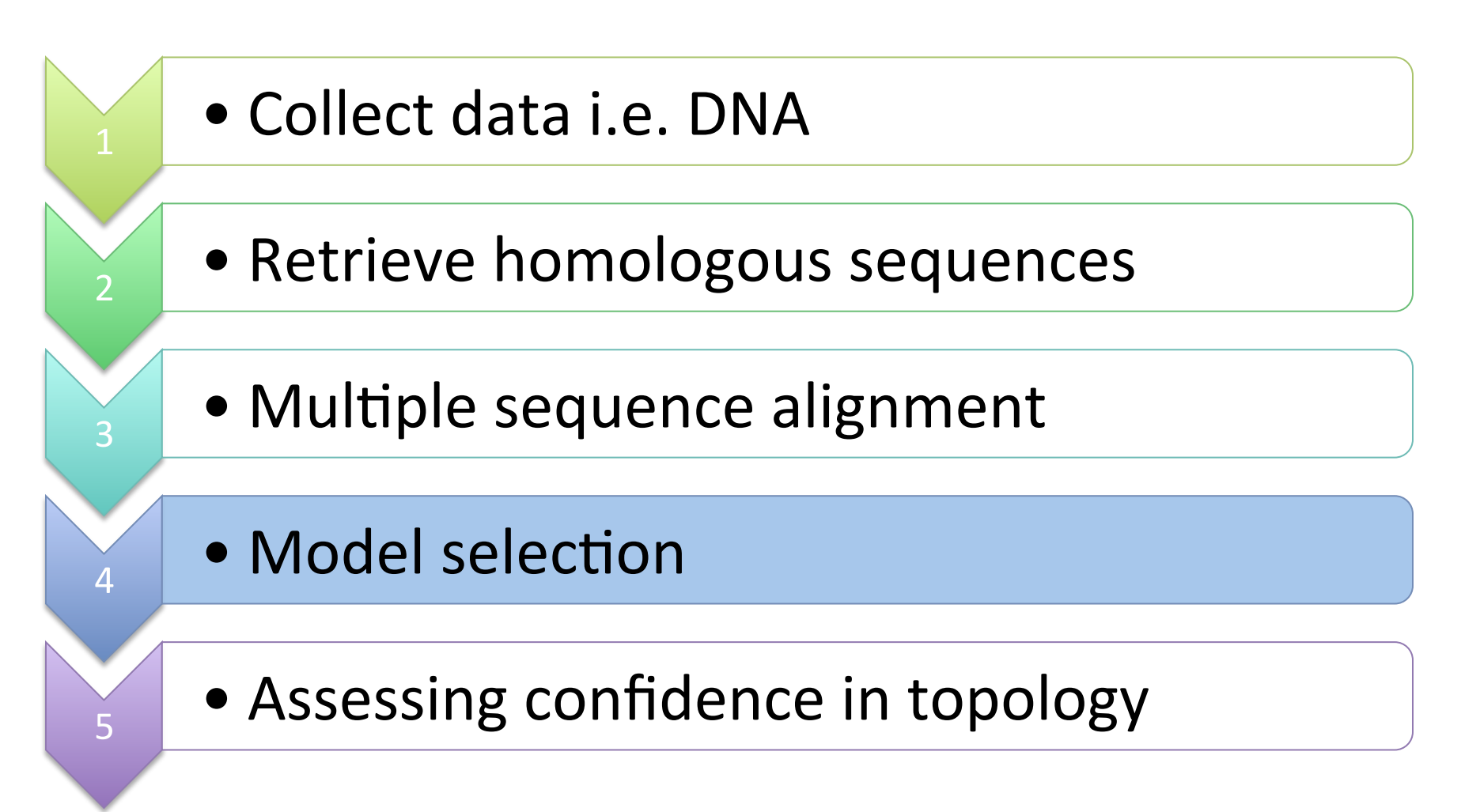

# **Model selection**

### Model selection

- Scoring a matrix can't tell you which traits are derived and which are ancestral
- Need trees to infer evolutionary relationships
- Choose the simplest or most likely tree corresponding to the matrix

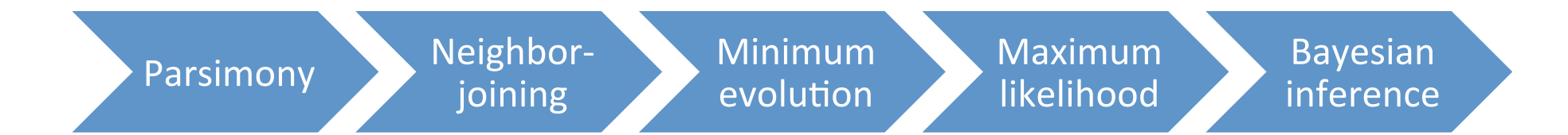

#### Simplest vs most likely

- We need a metric to decide which trees are better and which trees are worse
- Optimality criterion  $=$  a metric of quality (i.e. tree length, parsimony or likelihood) used to assess the optimal tree

#### Optimality criteria

Which methods use an optimality criteria to decide on best tree?

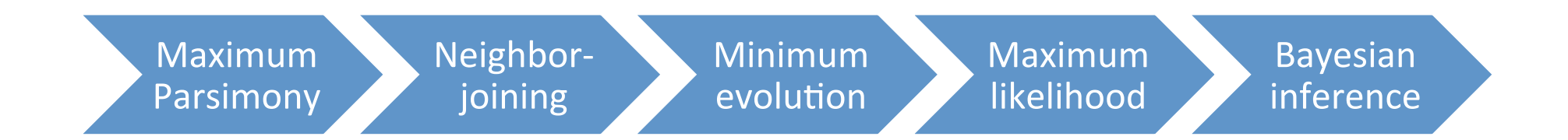

## Optimality criteria

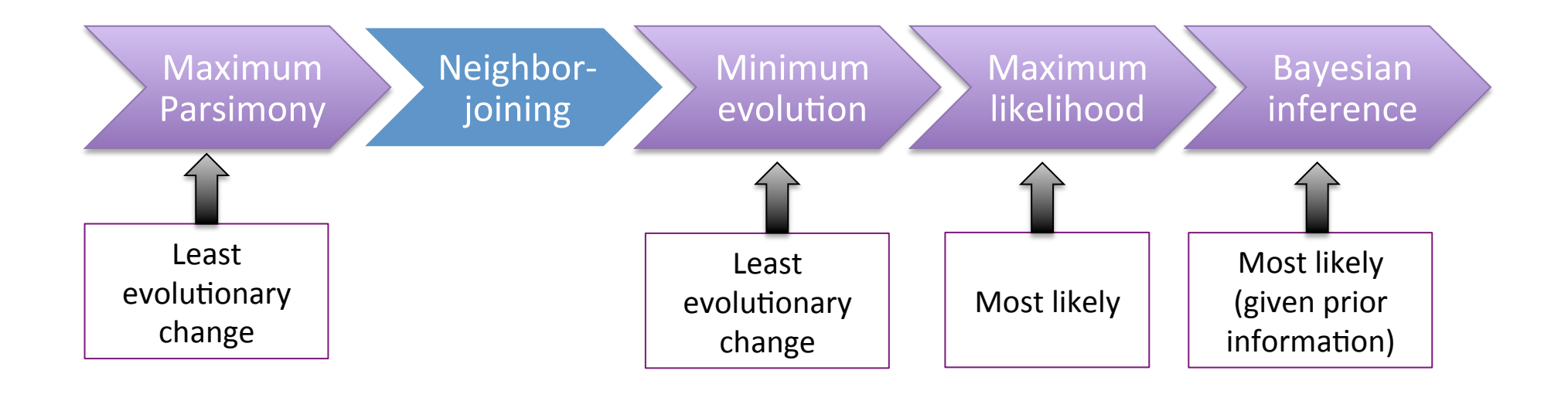

# Neighbor-joining

# Assessing confidence

### Assessing confidence

- Trees obtained by phylogenetics are subject to error like all other scientific hypotheses
- A tree will be generated regardless of whether there is a phylogenetic signal
- Need to quantify how strongly data supports each of the relationships in the tree
- What is the extent to which characters within a matrix contradict each other?

# Bootstrapping

- Typically tackled with a statistical test called bootstrapping
- Assesses chances of recovering a particular clade again if we randomly re-sample our data
- Data matrix is sampled with replacement to produce pseudo-replicate datasets
- Measures which parts of the tree are weakly supported with a low bootstrap %

#### Bootstrap cut-offs

- Exact interpretation of bootstrap % is elusive
- Higher is better but what is a reasonable cutoff? 70%?
- Warning: bootstrapping predicts whether the same result would occur if more data were collected 100 not whether the result is 94 80 correct 70

60 50